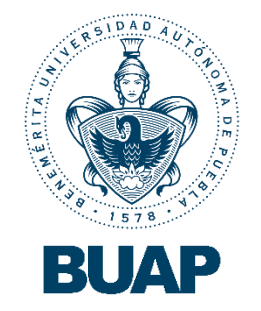

# **B**ENEMÉRITA **U**NIVERSIDAD **A**UTÓNOMA DE **P**UEBLA

**Facultad de Ingeniería**

**Colegio de Ingeniería Civil**

#### **APLICACIÓN DEL ANÁLISIS DINÁMICO MODAL EN UN PERFIL ESTRATIGRÁFICO Y COMPARACIÓN CON EL MÉTODO DOWN HOLE**

## **TESIS**

Que para obtener el título de

**INGENIERO CIVIL**

Presenta:

## **RODRIGO IVAN GALLEGOS FLORES**

Asesor:

M. I. Miguel Angel Figueras Corte

Puebla, Pue. Agosto 2022

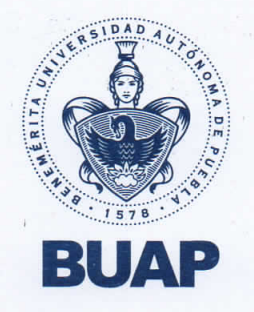

Oficio No. SAC/0113/2022

C. Rodrigo Ivan Gallegos Flores -201538665-Pasante de la Licenciatura en Ingeniería Civil Presente.

En atención al Tema de Tesis que puso Usted a consideración de la Coordinación de Área y de esta Secretaría Académica en coordinación con la Dirección de ésta Facultad de Ingeniería, dentro del marco de Titulación por Examen Profesional en línea, como medio de Titulación se dio revisión y se ha autorizado el tema denominado:

"APLICACIÓN DE ANÁLISIS DINÁMICO MODAL EN UN PERFIL ESTRATIGRÁFICO Y COMPARACIÓN CON EL **MÉTODO DOWN HOLE"** 

Por lo anterior hago de su conocimiento que se asigna como Asesor Interno de tema al Mtro. Miguel Ángel Figueras Corte.

Sin más por el momento, le envío la seguridad de mi consideración más distinguida.

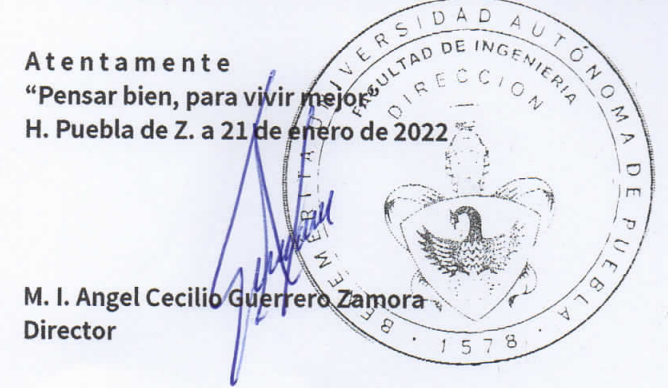

M'ACGZ/barv C.c.p. Interesado C.c.p. Archivo

> Facultad de Ingeniería

Blvd. Valsequillo y Av. San Claudio s/n, edif. ING 4, Col. San Manuel, Ciudad Universitaria. Puebla, Pue. C.P. 72570 222 229 55 00 Ext. 7610

#### **M. I. Ángel Cecilio Guerrero Zamora Director de la Facultad de Ingeniería, BUAP P R E S E N T E**

En atención a la atenta solicitud de nombrar al que suscribe como asesor de la tesis: **"Aplicación del análisis dinámico modal en un perfil estratigráfico y comparación con el método Down Hole"**, mediante el Oficio No. SAC 0113/2022 que presenta el alumno para obtener el título de ingeniero civil, **C. Rodrígo Iván Gallegos Flores**; me permito informar a usted que después de haber revisado el documento correspondiente, no existe inconveniente alguno en **autorizar la impresión** de la misma.

Lo hago de su conocimiento, para los efectos académicos a que haya lugar.

#### **ATENTAMENTE**

**H. Puebla de Z., a 21 de junio de 2022**

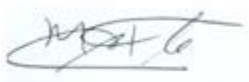

**M. I. Miguel Angel Figueras Corte Asesor de Tesis**

C. c. p. Mesa de exámenes profesionales C. c. p. Interesada C. c. p. Archivo

#### **CONTENIDO**

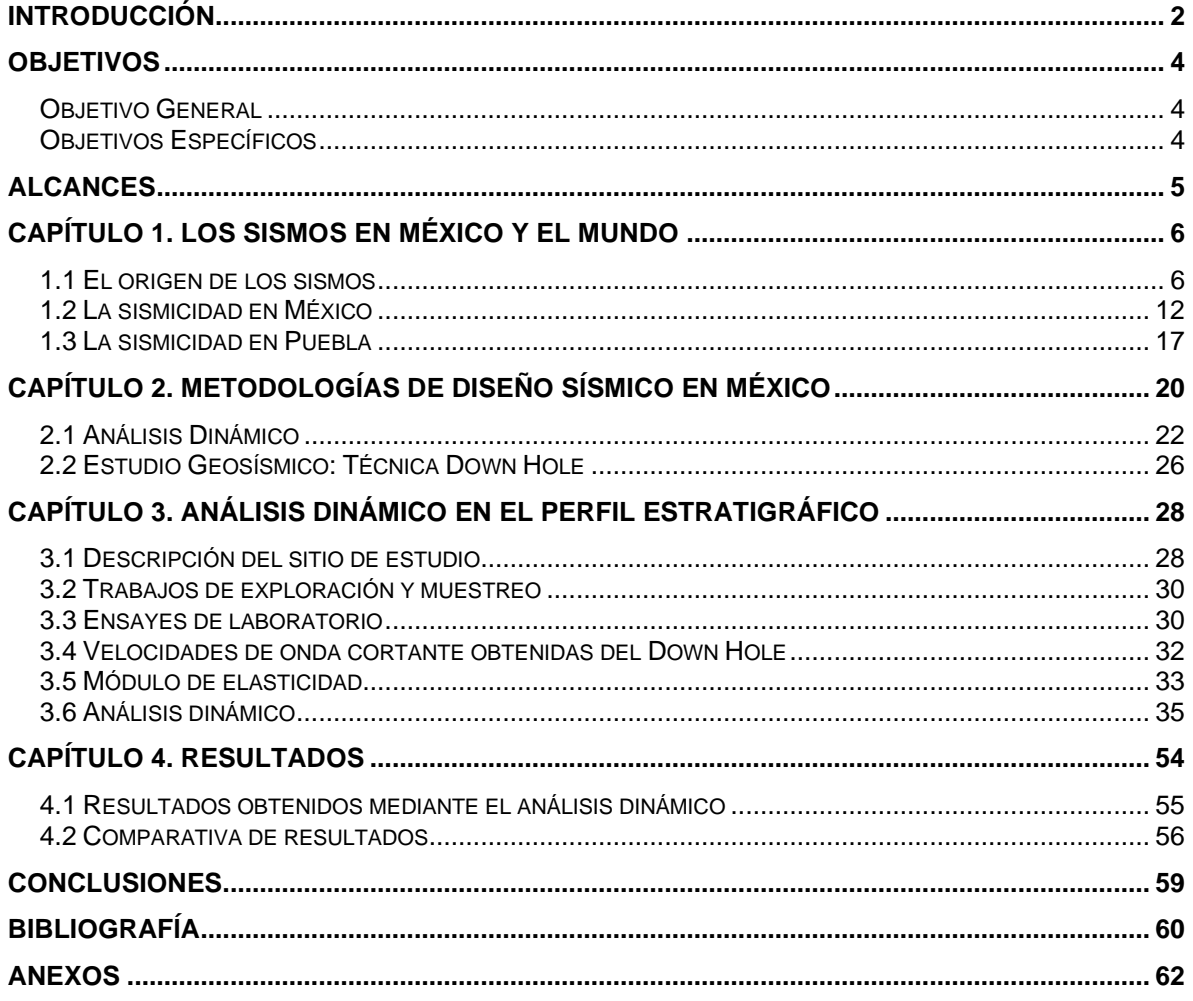

## <span id="page-4-0"></span>**INTRODUCCIÓN**

El fenómeno natural de los sismos ha sido objeto de estudio, generando diversas metodologías para analizar su origen, así como las técnicas de diseño para reducir daños a la infraestructura del país.

Se conoce que los movimientos telúricos son consecuencia del desplazamiento de las placas tectónicas, mismas que de acuerdo con su ubicación geográfica, se pueden clasificar generando dos grandes alineaciones.

La primera conocida como el Cinturón Circumpacífico o Cinturón de Fuego que se extiende a lo largo de las costas de América del Sur y del Norte; después continúa por las islas Aleutianas, antes de dirigirse hacia el sur a través de Japón y las Indias Orientales. La segunda es llamada Cinturón Eurasiático-Melanésico o Alpino-Himalaya que incluye las cordilleras alpinas de Europa y Asia, conectando con el anterior en el archipiélago de Melanesia; desde España se prolonga por el Mediterráneo hasta Turquía, el Himalaya y las Indias Orientales. Esta inmensa falla se produce por las plataformas Africana e India que se mueven hacía el norte rozando levemente la plataforma Euroasiática (Servicio Geológico Mexicano, 2017).

México se encuentra ubicado en correlación a cinco placas tectónicas, siendo la placa del Caribe, la Norteamericana, la del Pacífico, la de Rivera y la de Cocos, éstas dos últimas, las de mayor relevancia en cuanto a estudios refiere, debido al efecto de subducción bajo la placa Norteamericana y de la del Caribe; generando un foco de investigación en cuanto a comportamiento y posibles afectaciones en la costa del océano Pacífico de México (Servicio Sismológico Nacional, s.f.).

Sin embargo, a pesar del conocimiento sobre este fenómeno, no fue sino al experimentar sismos como el de 1957, 1985 y recientemente 2017, cuando se hizo hincapié en la importancia que amerita la ingeniería sísmica para el diseño de estructuras, generando amplios campos de estudio en la rama estructural y geotécnica, a partir de la dinámica de suelos y la dinámica estructural, mismas que han sido áreas de estudio complementarias debido al estrecho lazo que las envuelve, generando así similitudes en las teorías de aplicación en cuanto a sus métodos de análisis.

Dentro de las metodologías estructurales se encuentra el Análisis Modal, el cual parte del planteamiento de sistemas lineales de varios grados de libertad sin torsión, mismo que acepta la suposición de masas y su concentración en los niveles, así como la importancia exclusiva de las fuerzas laterales (Bazán & Meli, 2018).

También, Bazán y Meli (2018), comentan que, partiendo del proceso y planteamiento de los sistemas lineales, se aprovechan las propiedades de los modos de vibrar para reducir la solución a que, en un instante dado, los desplazamientos de las masas de un sistema de varios grados de libertad se puedan expresar como la suma de los desplazamientos ocasionados por la participación de cada uno de los modos naturales de vibrar.

La obtención de las propiedades dinámicas parte del planteamiento de un sistema lineal con varios grados de libertad (VGDL), mismo que se rige por la ecuación de movimiento, el cual se somete a fuerzas dinámicas externas cuya respuesta se define a través de los desplazamientos, velocidades y aceleraciones, y su caracterización se basa principalmente en la representación matricial del conjunto de *N* ecuaciones para la resolución y acoplamiento de las propiedades físicas de las estructuras (Chopra, 2014).

En cuanto a los métodos geosísmicos, se emplean para la obtención de las variaciones de velocidad de propagación de ondas de acuerdo con la profundidad, siendo en este caso, el enfoque en ensayos *in situ*, a partir de las propiedades de los materiales y su capacidad de transmisión de ondas sísmicas.

Para determinar las velocidades se realizan excitaciones del terreno, siendo capaces de medir el tiempo que tarda en recorrer la distancia entre uno o más sensores utilizados en los diferentes tipos de prospección (Secretaría de Comunicaciones y Transportes, 2019).

En el caso particular del estudio Down Hole, se busca determinar la variación de velocidad de propagación de las ondas con la profundidad, esto mediante pruebas de baja deformación, mismas que son realizadas en sitio, generando una fuente de excitación desde la superficie, la cual es registrada en un geófono para posteriormente enviar la señal al sismográfico el cual la amplifica y digitaliza; con los resultados de los trabajos geofísicos y geotécnicos se determinan los módulos dinámicos de elasticidad, de rigidez al esfuerzo cortante y relación de Poisson (Sísmica de Suelos, s.f.).

Siendo así, se propone el análisis de un perfil estratigráfico mediante el análisis dinámico, en el cuál, a través de una sección unitaria y cálculos con correlaciones obtenidos de un ensayo de penetración estándar (SPT), será posible calcular los parámetros estáticos requeridos, entre ellos el módulo de elasticidad del material, las masas a partir del peso volumétrico de cada estrato y las rigideces de acuerdo con el planteamiento de la sección unitaria en el perfil estratigráfico.

Sin embargo, para la estimación de las fuerzas cortantes en estructuras, es requerido la pseudo aceleración del sitio en donde se desplantará la edificación, resultando en la aplicación de un cálculo inverso para las velocidades del suelo. Dicho cálculo será mediante los periodos y frecuencias obtenidas del análisis dinámico y posteriormente con las ecuaciones utilizadas en los estudios Down Hole calcular las velocidades por estrato y los módulos dinámicos, mismos que serán aproximados a los reales, logrando así tener una alternativa la cual abarque el área de diseño sísmico dentro de la geotecnia.

## <span id="page-6-0"></span>**OBJETIVOS**

## <span id="page-6-1"></span>**Objetivo General**

Comparar las velocidades de onda y propiedades geodinámicas obtenidas de la técnica Down Hole con las calculadas mediante el análisis modal basándose en una sección unitaria de un perfil estratigráfico.

## <span id="page-6-2"></span>**Objetivos Específicos**

- 1. Conocer los periodos de vibrar de cada estrato de acuerdo con sus características físicas.
- 2. Obtener las constantes elásticas geodinámicas de cada estrato y compararlas con las obtenidas del estudio Down Hole.
- 3. Evaluar la aplicación del método analítico como parámetro de comportamiento sísmico de un suelo.

## <span id="page-7-0"></span>**ALCANCES**

La importancia de conocer el comportamiento de los sismos en México es indiscutible, sin embargo, con el paso de los años la sociedad se ha visto envuelta en un proceso de infoxicación, es decir, el exceso de información existente en la actualidad, provoca la incapacidad de digestión informática digital, ignorando información importante básica y que funge como parteaguas para la comprensión de fenómenos posteriores y su importancia social dentro de nuestro país.

Es por esto, que durante el primer capítulo se brinda la información referente al origen de los sismos y el impacto al desarrollar nuevas metodologías, así como la evolución y progreso de las empleadas actualmente, siempre en busca del bienestar público.

Dentro del gremio de la ingeniería civil, específicamente en las zonas de alta afectación sísmica, es importante conocer las metodologías que se emplean para el diseño y los procedimientos para la obtención de los datos requeridos, así como las características y propiedades que afectan directamente en el comportamiento del sistema estructural a diseñar; por esta razón, durante el segundo capítulo se describe de manera específica la metodología del análisis dinámico en estructuras, así como los requerimientos técnicos y de equipo para el desarrollo de un estudio Down Hole.

Durante el tercer capítulo, se realizará el análisis dinámico, partiendo del cálculo de las rigideces y módulos de elasticidad de cada estrato, simulando que cada uno de estos es equiparable a un nivel de un sistema estructural; logrando calcular las propiedades físicas y dinámicas de cada estrato.

Al finalizar, se espera obtener la similitud de valores de los periodos, velocidades compresionales y de cortante, relación de Poisson, módulo de cortante y módulo de elasticidad, logrando así marcar el precedente para la aplicación de este método, favoreciendo los procesos y procedimientos de diseño sísmico.

## **CAPÍTULO 1. LOS SISMOS EN MÉXICO Y EL MUNDO**

## <span id="page-8-1"></span><span id="page-8-0"></span>**1.1 El origen de los sismos**

La ciencia que se encarga del estudio de la Tierra, así como de los fenómenos que suceden a nivel interno y externo derivando en la evolución del planeta y todo ser que ha habitado en él, es la geología.

Se considera como una ciencia histórica, ya que su premisa es que el relieve actual se desencadena de la evolución y desarrollo a través de las rocas presentes en la corteza terrestre, los restos petrificados y los fósiles, mismos que permiten conocer y deducir condiciones y acontecimientos de siglos pasados.

El estudio de los proceso internos y externos son el preámbulo para lo que se conoce como la Teoría de la Deriva Continental, la cual surge de la proposición de Alfred Wegener en 1912, que funge como un parteaguas en el entendimiento de la dinámica terrestre, ocasionando además una fuerte polémica e impacto en la comunidad científica al postular la idea de que los continentes podían moverse cambiando la configuración de la tierra y del mar (Pérez-Malváez, Bueno Hernández, Feria Ortiz, & Ruiz R., 2006).

Como toda teoría, el surgimiento de esta es a partir de la observación, ya que en 1910 Alfred Wegener recibe como regalo de navidad un atlas del mundo quedando impresionado por la similitud entre las costas de Sudamérica y África. En ese entonces, su amigo y colega Wladimir Köppen y de acuerdo con el libro *Memories of Alfred Wegener*, mencionaba que "[…] probably many a scientist when looking at the map of the world had already wondered at the similarity of the Atlantic coast, but now this similarity had been noticed by an expert geophysicist, a brilliant man of unbounding energy, who would spare no pains in following up the matter and gaining any facts from other fields of science that might seem." (Georgi, 1962).

En 1911 a través del libro *Entwicklung der Kontinente und ihrer Lebewelt (Desarrollo de los continentes y su entorno)* publicado por Theodor Arldt, Wegener encontró evidencia de carácter paleontológico la cual favorecería una conexión previa entre Brasil y África. Dicha conexión orilló a la revisión en el ámbito geológico buscando conexiones a través del océano Atlántico. Afortunadamente en la literatura de esos tiempos como lo es *Traité de Géologie (Tratado geológico)* de Émile Haug, *Das Antlitz der Erde (La cara de la Tierra)* de Eduard Suess, o *Lehrbuch der Allgemeinen Geologie (Libro de texto geología general)* de Emanuel Kayser, se enlistaban especies idénticas hacia ambos lados del Atlántico, así como diversos mapas de las extensiones montañosas tanto europeas como americanas (Pérez-Malváez, Bueno Hernández, Feria Ortiz, & Ruiz R., 2006).

Siendo así, Wegener presentó por primera vez sus ideas el 6 de enero de 1912 y posterior se encaminó a lo que sería su segunda expedición a Groenlandia, generando y publicando por primera vez en 1915 bajo el título de *Die Entstehung der Kontinente und Ozeane (El origen de los continentes y océanos)*, de la cual se publicaron cuatro ediciones, con mejoras, revisiones y pruebas adicionales sobre la teoría. En su versión de 1929, Wegener menciona que Sudamérica debió formar un único continente junto con África para luego separarse cada vez más en el curso del tiempo geológico, así como Norteamérica, Europa y Groenlandia formaron un bloque, el cual se fragmentó en el periodo terciario superior.

En esta época, existían dos ideologías sobre el pensamiento geológico, siendo la contraccionista y la permanentista; la primera era relacionada a la existencia de puentes de tierra emergentes y que posteriormente se hundían uniendo áreas distantes continentales, logrando explicar la distribución geográfica de las especies relacionadas biológicamente con distribuciones difíciles de explicar; entre sus principales defensores estaba Eduard Suess. La segunda teoría establece que los continentes siempre han estado en la posición en la que están actualmente y para explicar la distribución geográfica se mencionaba la capacidad de dispersión de los organismos; por ende, Wegener establece una tercera escuela geológica en donde la distribución geográfica es mejor explicable si se aceptaba la idea de que los continentes se han desplazado.

A partir de esto y con base en datos geodésicos, geofísicos, geológicos biogeográficos y paleoclimáticos, es que se postula la existencia de un supercontinente denominado Pangea, el cual parte la etimología "todas las tierras"; dicho supercontinente se fracturó dando origen a dos supercontinentes, uno denominado Laurasia y otro Gondwana, separados por el mar de Thetys; el primero se separaría en Norteamérica, Groenlandia y Eurasia septentrional y el segundo se disgregaría en Sudamérica, África, India, Australia y la Antártida.

Tras años de investigación y a pesar de que los mismos geofísicos habían sido punto de partida para las críticas de la teoría de la deriva continental, se logró reunir evidencia por parte del geofísico japonés Wadati, el cual planteó que el incremento de la profundidad de los sismos está en función de la distancia de la tierra hacia dentro del continente, mientras que al mismo tiempo, el sismólogo Hugo Benioff documentaba esa misma variación y resaltaba el hecho de que las zonas con alta actividad sísmica no se encontraban de manera uniforme sobre la Tierra, sino que se alojaban en líneas más o menos continuas y alineadas a algunos márgenes continentales. En esencia pura, estas investigaciones, dan origen a lo que hoy día se conoce como la Zona de Wadati-Benioff (Tolson, s.f.).

*La Tectónica de Placas es una teoría unificadora que explica una variedad de características y acontecimientos geológicos. Se basa en un sencillo modelo de la Tierra que expone que la rígida litosfera se encuentra fragmentada, formando un mosaico de numerosas piezas de diversos tamaños en movimiento llamadas placas, que encajan entre sí y varían en grosor según su composición ya sea*  *corteza oceánica, continental o mixta. (Servicio Geológico Mexicano, 2017).*

Entre los años de 1923 y 1926, John Joly propuso que, debido a la mala conductividad térmica de la corteza terrestre, el calor que se genera debajo de esta se acumula y funde el manto, provocando la convección térmica que ocasiona el movimiento del medio para la transferencia de calor, dando pie a la admisión del planteamiento de una fragmentación de la corteza terrestre denominadas Placas Tectónicas, mismas que sufren desplazamientos debido a las corrientes de convección (Figura 1.1).

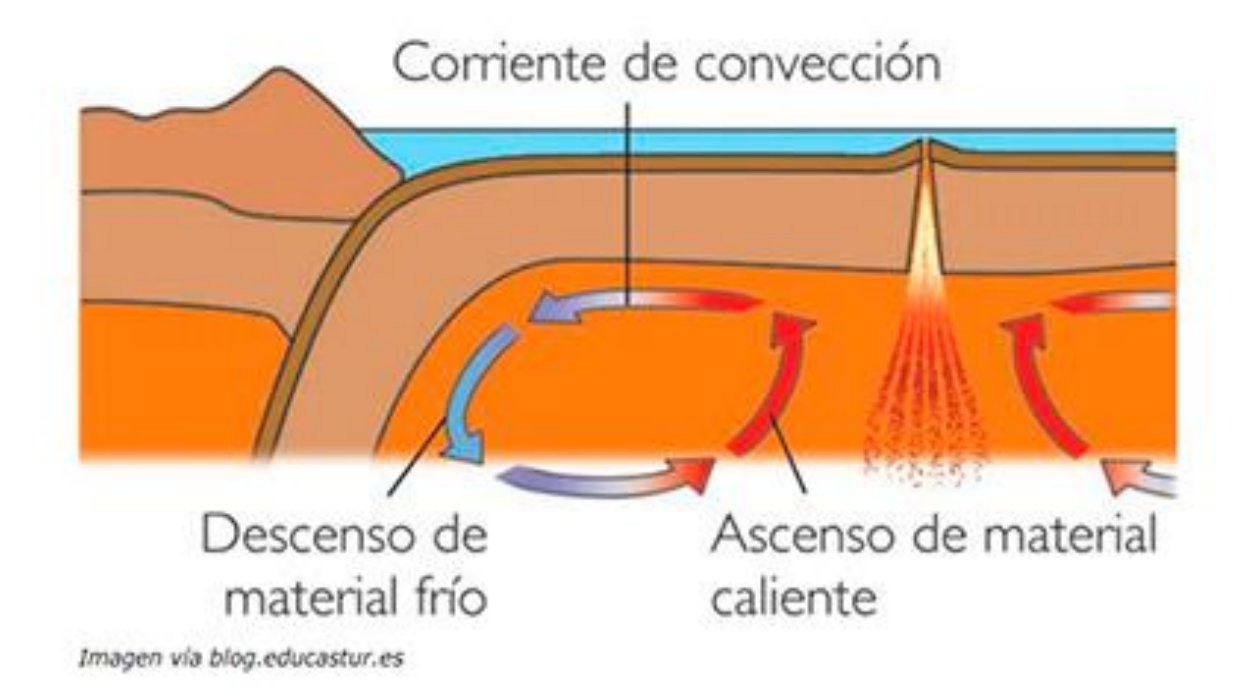

Figura 1.1 Diagrama de la corriente de convección *(Servicio Geológico Mexicano, 2017)*

Actualmente y gracias a que se formuló la teoría de la Tectónica de Placas, se pudo establecer que la litosfera está dividida en 7 placas tectónicas principales, las cuales se mueven de manera relativa unas a otras, teniendo sobre ellas a los continentes, es así como se logró explicar de manera convincente el postulado de Wegener, ya que son estas porciones las que se mueven, no los continentes; aunado a esto, la masa continental no coincide con las placas ya que existen aquellas conformadas por corteza continental, corteza oceánica y combinadas (Pérez-Malváez, Bueno Hernández, Feria Ortiz, & Ruiz R., 2006).

Debido a la intensidad y variaciones energéticas dentro de la corteza terrestre, se presentan movimientos grandes de acuerdo con la zona, generando diferentes tipos de placas tectónicas, las cuales a través de su movimiento provocan la generación de accidentes geológicos entre ellos, las montañas, volcanes, fallas geológicas, expansión de océanos, desplazamiento de continentes y la generación de sismos.

Como se muestra en la Figura 1.2, la distribución de las placas tectónicas se desglosa a partir de los límites definidos en 15 placas mayores y 43 menores, siendo las principales la placa Africana, Antártica, Arábiga, del Caribe, Cocos, Euroasiática, Filipina, Indoaustraliana, Norteamericana, Sudamericana y del Pacífico (Servicio Geológico Mexicano, 2017)

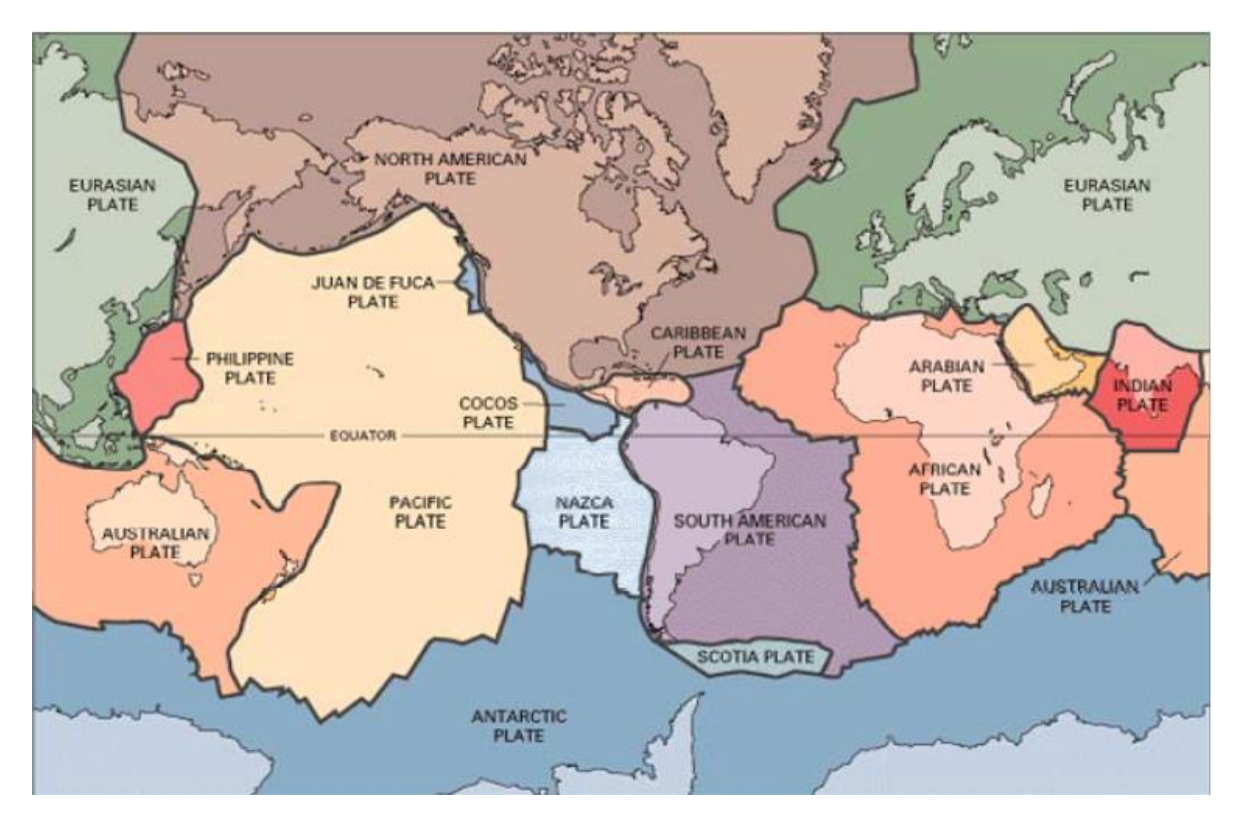

Figura 1.2 Placas Tectónicas Mayores y sus movimientos *(Benito Oterino, 2013)*

Los fenómenos geológicos provocados por el movimiento de las placas tectónicas varían de acuerdo a los bordes y zonas de contacto ya que como se visualiza en la imagen anterior, existen movimientos donde las placas chocan y otros donde se separan, mismos que se dividen en convergencia y divergencia, los cuales dan origen a la actividad volcánica y sísmica de la Tierra.

Se hace hincapié en los bordes, ya que las placas se consideran elementos rígidos, donde al realizarse el contacto, sólo se presentan deformaciones considerables a través de los movimientos de las placas que divergen, siendo estas las que se separan, y de las placas que convergen, siendo las que se juntan o deslizan una sobre otra.

Los bordes divergentes se conocen como constructivos, ya que al momento en que las placas se separan, adelgazan la corteza terrestre y se fractura mientras el magma asciende a la superficie, el cual atraviesa las fisuras y fracturas hasta el suelo marino que, cuando llega a la superficie forma nueva corteza oceánica creando lo que se conoce como centros de expansión y a su vez, las zonas de separación se le conoce como valles de rift (Figura 1.3).

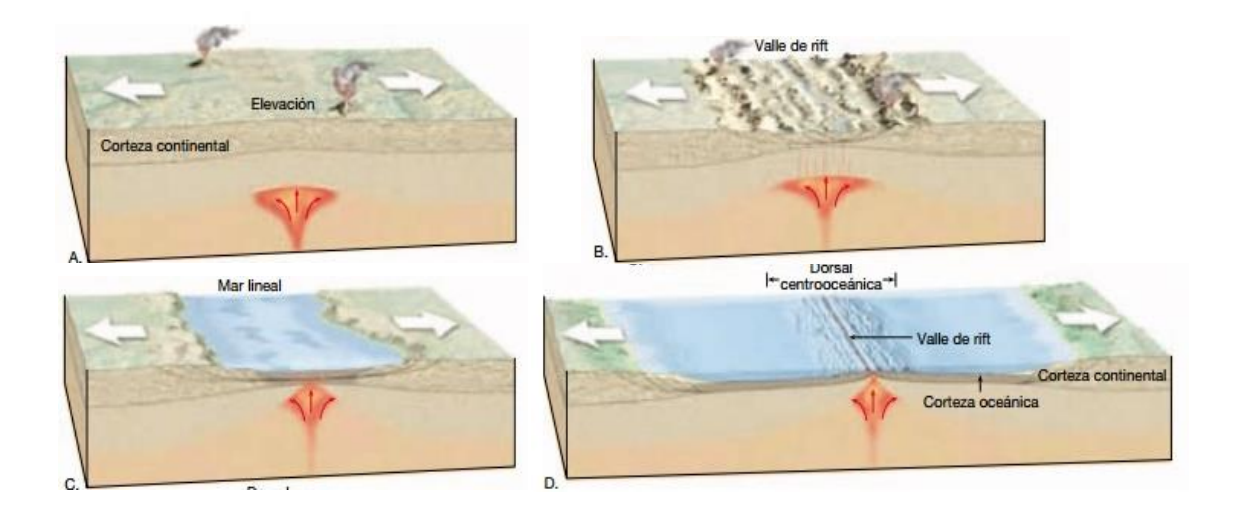

Figura 1.3 Formación de un valle de rift *(Universidad de Costa Rica, 2019)*

A los bordes convergentes se les conoce como zonas de subducción, ya que, debido al choque entre dos placas, la placa con mayor densidad se hunde bajo la placa de menor densidad formando la zona de subducción. La placa que subduce, se mueve con dirección al interior del manto, calentándose y fundiéndose parcialmente, lo que produce magma que ascenderá a la superficie.

De acuerdo con la ubicación y naturaleza del movimiento de las placas, existen tres modelos para la representación de las zonas de subducción, siendo las siguientes:

**Oceánica – Oceánica:** La subducción de estas placas genera una deformación en el borde de la placa superior lo cual origina un hueco denominado fosa o trinchera oceánica; el magma que se produce por la placa que entra y llega al manto, produce volcanes sobre la placa superior, mismos que pueden seguir creciendo hasta el punto de emerger, superando el nivel del mar, dando origen a lo que se conoce como arcos de islas o arcos insulares volcánicos (Figura 1.4).

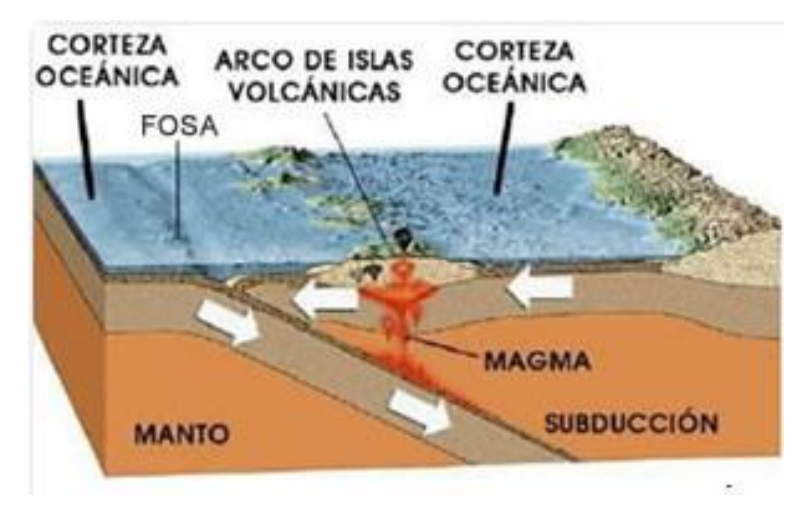

Figura 1.4 Representación de la zona de subducción en placas de tipo oceánica – oceánica *(Servicio Geológico Mexicano, 2017)*

**Continental – Continental:** En este caso, debido a que ambas placas no son lo suficientemente livianas para hundirse, no se produce un proceso de subducción correcto provocando que la absorción de la energía se lleve a cabo a través de deformaciones en sentido vertical en ambas placas, formando un cinturón montañoso interior, además de basta actividad sísmica (Figura1.5).

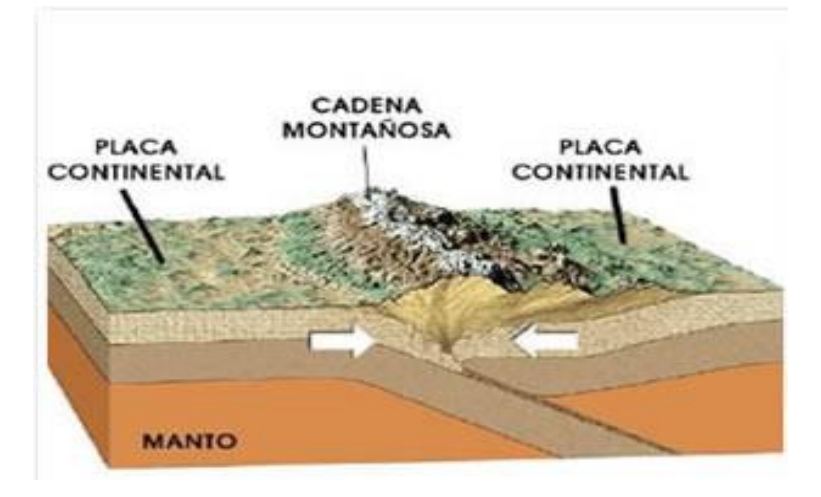

Figura 1.5 Representación de la zona de subducción en placas de tipo continental – continental *(Servicio Geológico Mexicano, 2017)*

**Oceánica – Continental:** Para este caso, la placa oceánica subduce en la continental, ya que tiene una densidad mayor. En este caso y debido a las fuerzas de compresión que actúan en el contacto entre ambas placas, se genera una fricción, la cual provoca que las placas no se deslicen suave y continuamente, de tal manera que su movimiento relativo desencadena deformaciones permanentes las cuales dan origen a la formación de cadenas de volcanes llamadas montañas de arco o arco volcánico (Figura 1.6).

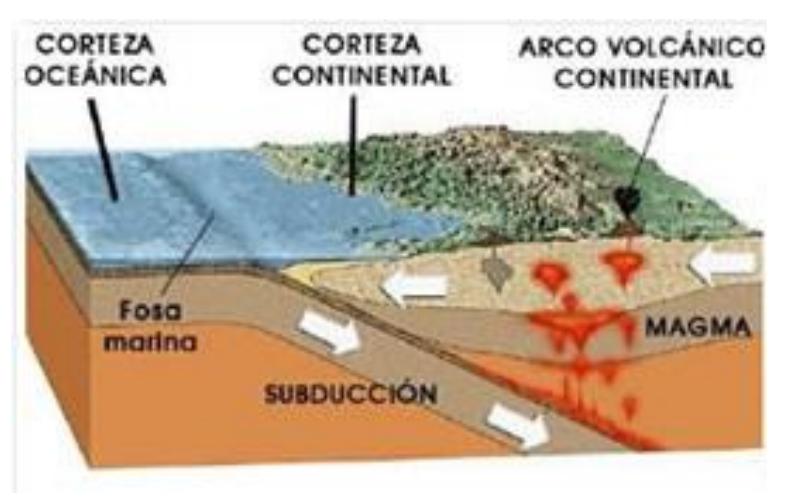

Figura 1.6 Representación de la zona de subducción en placas de tipo oceánica – continental *(Servicio Geológico Mexicano, 2017)*

### <span id="page-14-0"></span>**1.2 La sismicidad en México**

Los sismos son vibraciones de la Tierra ocasionadas por la propagación de diferentes tipos de ondas tanto en el interior como en la superficie. (Centro Nacional de Prevención de Desastres, 2017), dichas vibraciones suelen ser principalmente el producto del movimiento de las zonas de unión entre las placas tectónicas, sin embargo, pueden existir otros factores.

Los procesos que logran acumular grandes cantidades de energía en las rocas pueden llegar a generar sismos y su intensidad dependerá de la cantidad de energía acumulada, así como de los medios de propagación del mismo. Los procesos que pueden llegar a generar la energía suficiente para ocasionar las vibraciones son las siguientes:

**Actividad tectónica:** Son ocasionados por los movimientos de convergencia entre placas tectónicas.

**Actividad volcánica:** Cuando la erupción es violenta genera movimientos que afectan lugares cercanos, sin embargo, su alcance es menor al de la actividad tectónica.

**Hundimientos:** Debido a la erosión provocada por las aguas subterráneas, se presentan asentamientos de las estructuras superiores generadas, ocasionando caídas derivadas en sismos pequeños. Dicho fenómeno es poco frecuente y de poco alcance.

**Deslizamientos:** El movimiento ocasionado por el peso propio de las fallas generadas en la superficie, sin embargo, no son de gran repercusión.

El momento en el que las rocas son sometidas a esfuerzos y de acuerdo con las características mecánicas de las mismas, así como de las condiciones ambientales como presión y temperatura, se presentará un comportamiento elástico.

La acumulación de energía elástica de deformación en el interior de las rocas se da a partir de la deformación ocasionada por las fuerzas aplicadas y el tiempo de aplicación, detonando en los esfuerzos, mismos que si son relativamente pequeños, se podrán comportar de manera elásticas, mientras que, si el esfuerzo rebasa la capacidad de carga de las rocas, producirá deformaciones al punto en el que se originará la ruptura y un plano de falla.

El movimiento repentino de las grandes masas de roca es el origen de las ondas de vibración que al viajar por las capas superficiales producen los sismos; a este ciclo de la acumulación de esfuerzos, fallas y liberación de esfuerzos se explica a través de la teoría del rebote elástico.

La teoría del rebote elástico describe cómo la acumulación de esfuerzos en la falla geológica supera el límite de resistencia del material y produce la ruptura del mismo, rebotando un lado frente a otro logrando posiciones de menor esfuerzo. La energía que se acumula a lo largo de los años se libera en cuestión de segundos generando la radiación suficiente para propagarse a manera de ondas elásticas desde el foco hasta la superficie de la Tierra, logrando producir vibraciones (Benito Oterino, 2013); tal como se ilustra en la Figura 1.7.

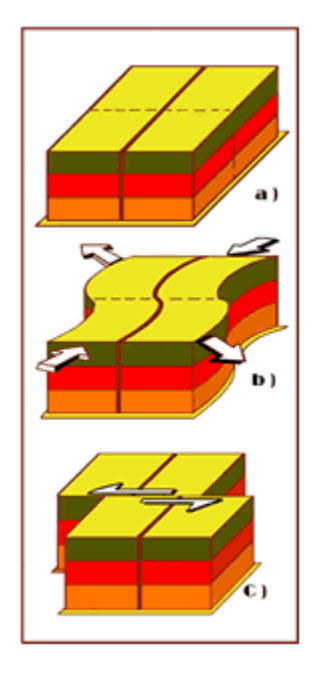

Figura 1.7 a) Zonas preferenciales de la corteza terrestre, b) Deformaciones elásticas, c) Ruptura y posterior recuperación de la resistencia. *(Benito Oterino, 2013)*

Aunado a esto, existe la zona de Benioff o zona de Benioff-Wadati la que, según el Servicio Geológico Mexicano (2017), se describe de la siguiente manera:

*Es una zona definida por los sismos que ocurren en la zona de subducción y llega a alcanzar grandes profundidades. La placa que subduce genera movimientos sísmicos en todo lo largo y ancho de la misma, produciendo una alineación de focos sísmicos asociados al plano de subducción y que forman el plano de Benioff.*

En la zona en que se ubica el país abarca cinco placas tectónicas las cuales tienen movimientos diferentes entre sí. Las placas que interactúan son la placa Norteamericana, misma que cubre la mayor parte del territorio continental, la placa del Pacífico que abarca la península de Baja California y en el litoral del Pacífico se ubican la placas de Rivera, de Cocos y del Caribe (Figura 1.8).

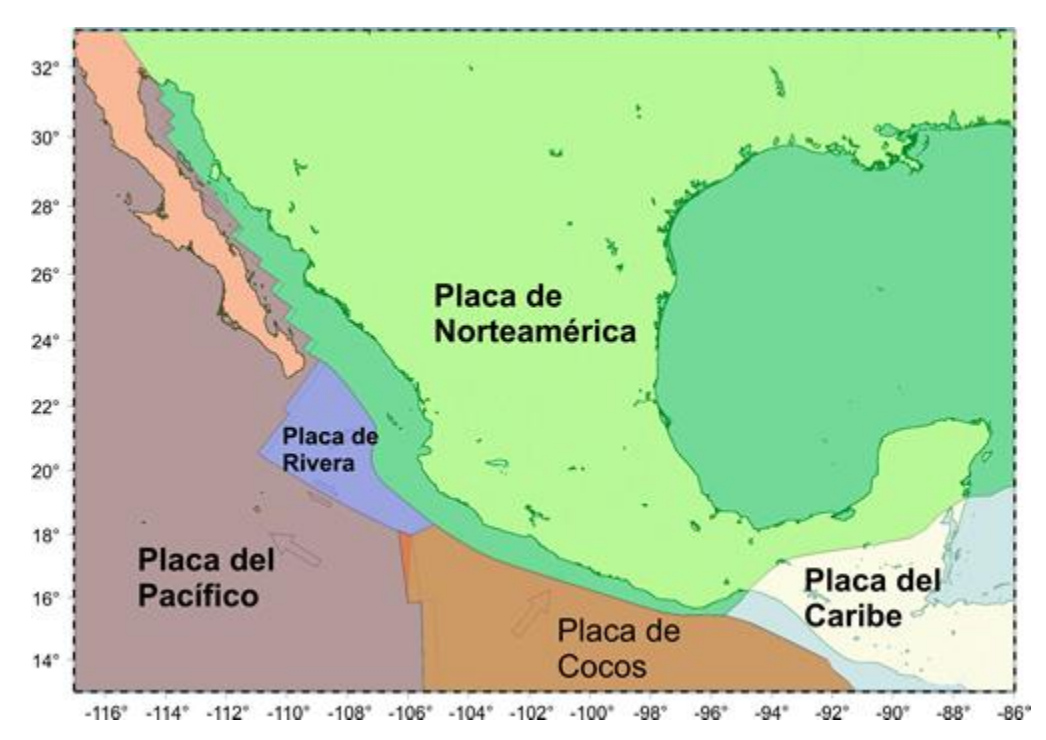

Figura 1.8 Placas tectónicas que interactúan con el territorio mexicano *(Corona Esquivel & Benavides Muñoz, 2012)*

La interacción que se tiene entre estas placas, ocasiona la alta sismicidad del país, ya que la placa Norteamericana se separa de la placa del Pacífico, pero al mismo tiempo roza con la placa del Caribe y choca contra la placa de Rivera y la placa de Cocos (Servicio Geológico Mexicano, 2017).

Siendo así, los estados con mayor actividad sísmica son Chiapas, Guerrero, Oaxaca, Michoacán, Colima y Jalisco, esto debido al movimiento de la placa de Cocos y Rivera que subducen con la de Norteamérica y la del Caribe; así mismo, se ven afectados los estados de Veracruz, Tlaxcala, Morelos, Puebla, Nuevo León, Sonora, Baja California, Baja California Sur y Ciudad de México.

A pesar de que el origen de la actividad sísmica se concentra principalmente en la costa del Pacífico, la zona centro del país, donde se concentra la mayor población, se ha convertido en la más afectada por dicha actividad.

A partir de esto, la zonificación sísmica de México (Figura 1.9) se divide de la siguiente manera:

• *En la zona A no se tienen registros históricos de sismos, no se han reportado sismos en los últimos 80 años y no se esperan aceleraciones del suelo mayores a un 10% de la aceleración de la gravedad a causa de temblores.*

- *Las zonas B y C son zonas intermedias, donde se registran sismos no tan frecuentemente o son zonas afectadas por altas aceleraciones pero que no sobrepasan el 70% de la aceleración del suelo.*
- *La zona D es una zona donde se han reportado grandes sismos históricos y la ocurrencia de sismos es muy frecuente, las aceleraciones del suelo pueden sobrepasar el 70% de la aceleración de la gravedad (Servicio Geológico Mexicano, 2017).*

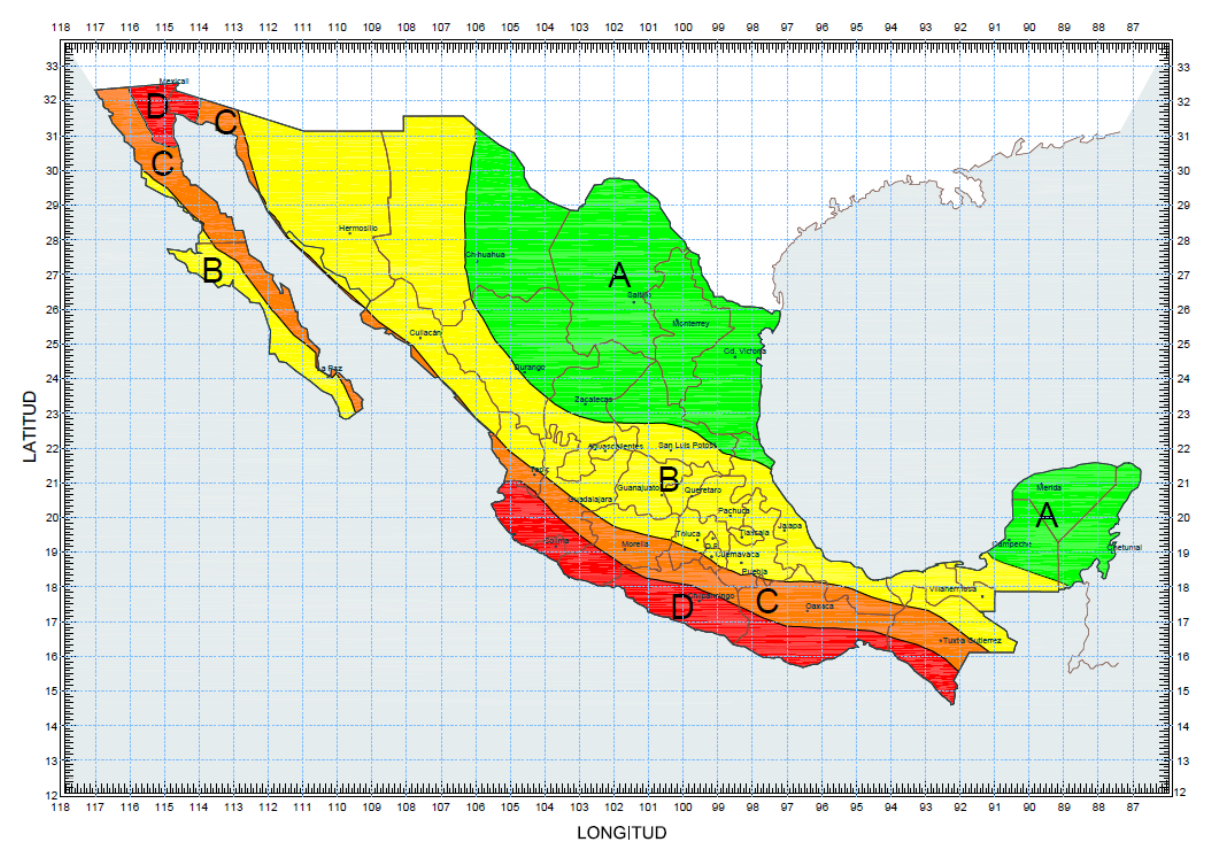

Figura 1.9 Zonificación sísmica de la República Mexicana *(Instituto Nacional de la Infraestructura Física Educativa, 2014)*.

La distribución de los estados dentro del territorio mexicano es de la siguiente manera:

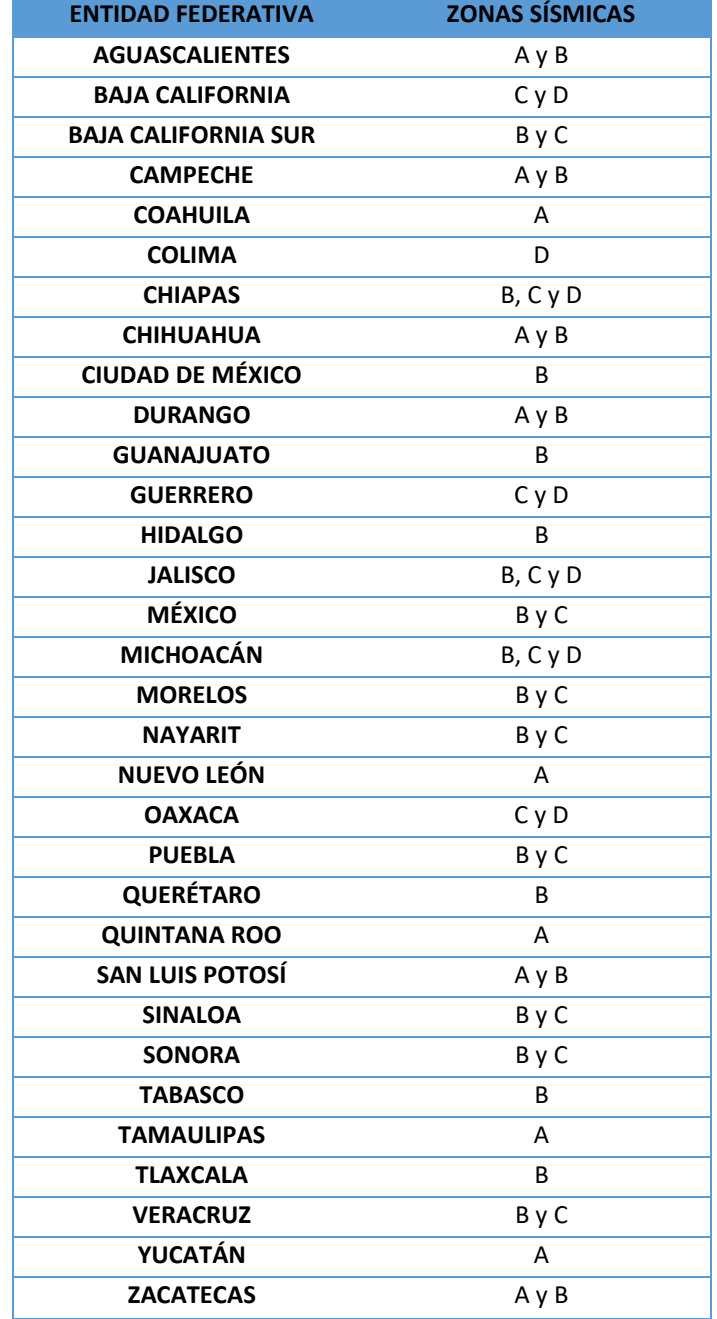

Tabla 1.1 Zonas sísmicas por Entidad en la República Mexicana *(Instituto Nacional de la Infraestructura Física Educativa, 2014)*

## <span id="page-19-0"></span>**1.3 La sismicidad en Puebla**

El crecimiento desmedido de las ciudades ha ocasionado que los asentamientos se vayan movilizando a zonas de riesgo dentro de los municipios. El caso específico de Puebla, ha movilizado a la población hacia la zona nororiente y a la zona sur, lugares donde se encuentran diferentes barrancas.

El atlas de riesgos del municipio de Puebla, considera una zonificación sísmica del Estado de acuerdo con los daños que se han llegado a generar después de los sismos registrados (Figura 1.10).

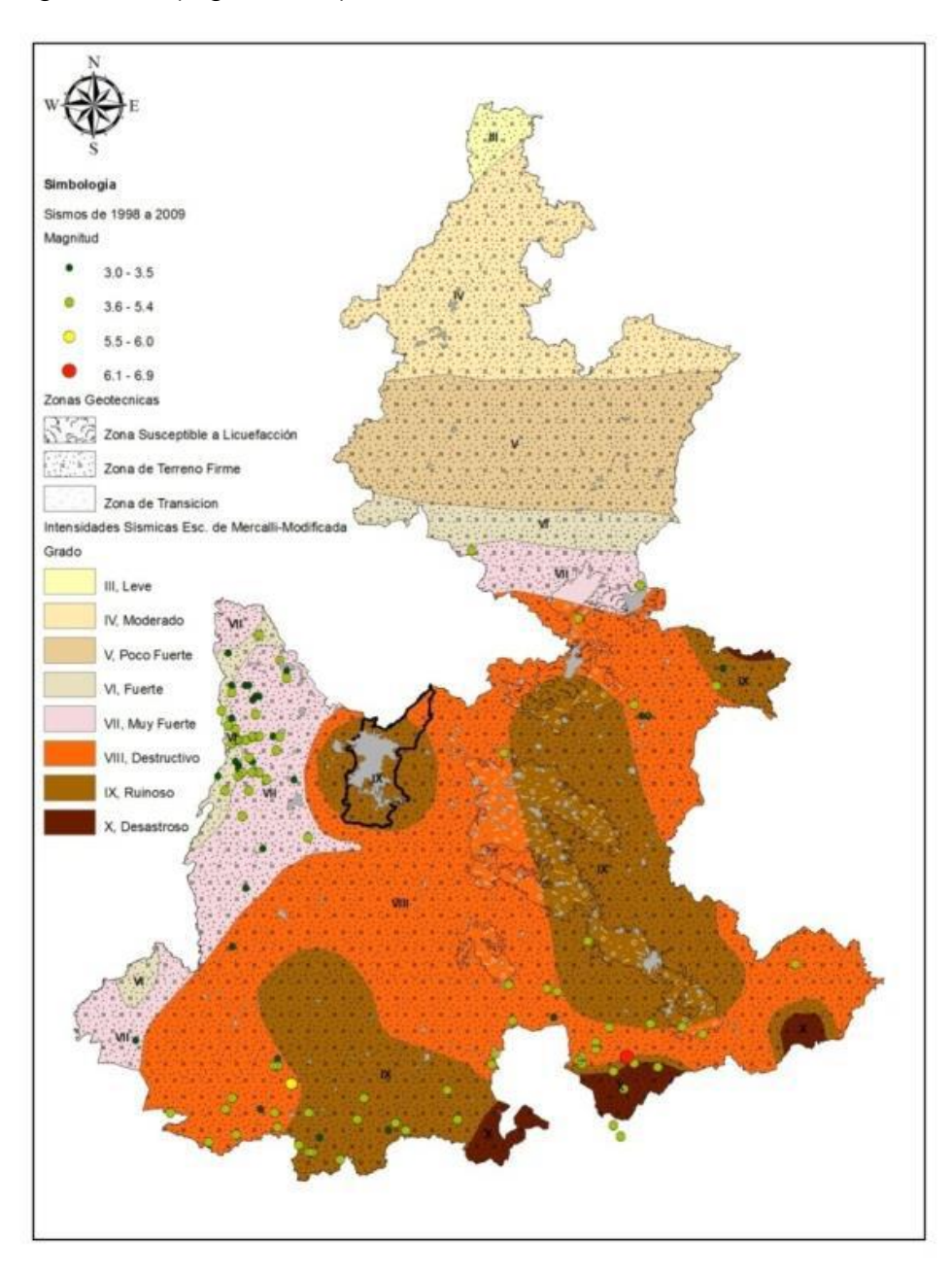

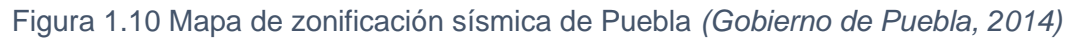

Siendo así, como se observa en la Figura 1.11, se presenta una microzonificación para el municipio de Puebla:

Microzona IIIA. Se caracteriza por tener un suelo firme de rocas calizas y flujos de lava basáltica.

Microzona IIIB. Corresponde a las capas conformadas por travertino distribuidos desde la zona de Agua Azul hasta Rancho Colorado.

Microzona IIIC. Tiene una distribución mayor a las demás, conformándose de suelos blandos de origen aluvial y de tobas andesíticas.

Microzona IIID. Localizada al noroeste y en zona de influencia del río Atoyac.

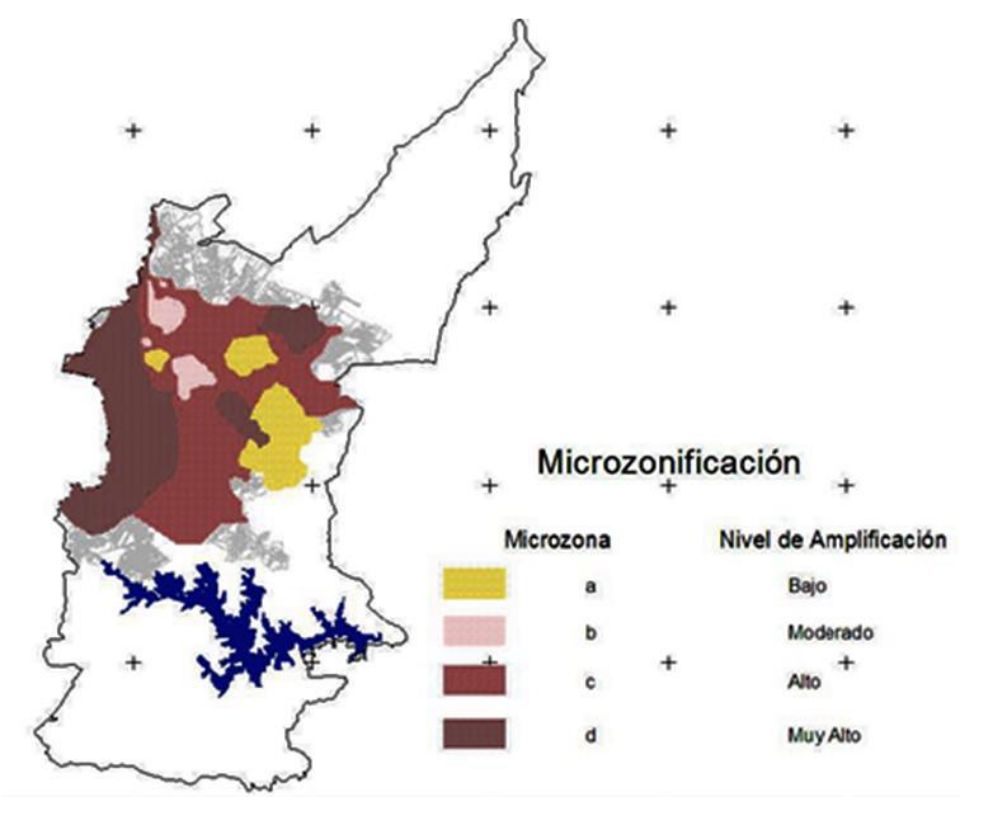

Figura 1.11 Mapa de microzonificación por tipo de suelo *(Gobierno de Puebla, 2014)*

De acuerdo con la zonificación sísmica del país, el municipio de Puebla se encuentra en la zona B, la cual junto con la zona C se consideran intermediarias, donde se han registrado sismos de manera no tan frecuente, pero con aceleraciones del suelo de hasta el 70%.

De acuerdo con Rosenblueth (1987), las principales fuentes sísmicas que afectan el municipio se pueden clasificar en cuatro grupos, siendo estos los temblores locales como los originados dentro o cerca del valle (con magnitud de hasta 5.5); los temblores corticales, mismos que se originan en el resto de la placa Norteamericana y con magnitudes de hasta 7.0; sismos de profundidad intermedia de falla normal, causados por rompimientos de la placa de cocos y los temblores de subducción.

El Centro Universitario para la Prevención de Desastres Regionales (CUPREDER) de la Benemérita Universidad Autónoma de Puebla (BUAP), realizó un estudio de sismicidad del Municipio de Puebla en el año 2008, en el cual se analizaron las intensidades sísmicas registradas de los eventos históricos, desarrollando la propuesta de tres zonas de peligro sísmico (Figura 1.12).

Zona I. Se distribuye mayoritariamente en la parte sur, sin embargo, en la parte norte abarca la cima de La Malinche y en la parte media del municipio se observa al noroeste. Se considera un nivel de peligro bajo debido a su baja intensidad.

Zona II. Distribuida en mayor parte en la zona noroeste del municipio con una distribución baja y aislada al sur del municipio y en el centro. El nivel de peligro para esta zona es moderado ya que las intensidades sísmicas esperadas son las equivalentes a un grado V o VI dentro de la escala de Mercalli.

Zona III. Distribuido principalmente en el centro del municipio, el cual corresponde principalmente a la zona urbana; de igual forma se encuentra de manera aislada en la zona sur. El nivel de peligro asignado es de carácter alto debido a que las intensidades sísmicas son equivalentes al grado VII o superior en la escala de Mercalli.

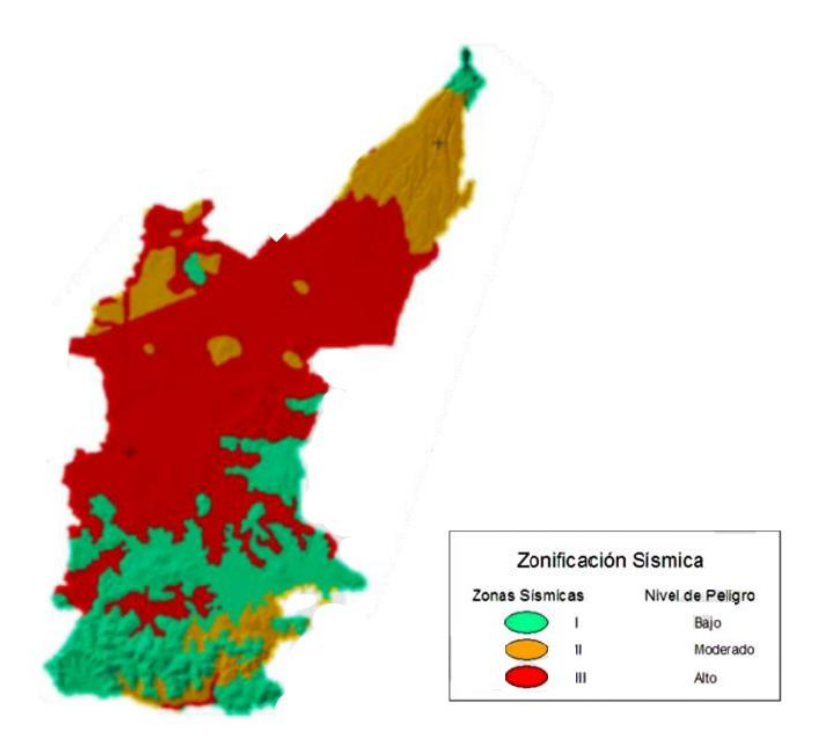

Figura 1.12 Microzonificación sísmica del municipio de Puebla *(Gobierno de Puebla, 2014)*

A pesar de la existencia de estas microzonificaciones, aun es requerido aumentar la investigación y estudios a partir de la inversión en estaciones sísmicas, logrando el monitoreo para la determinación de las zonas que representan un mayor riesgo para la población y las que estén mayormente expuestas a daños.

## <span id="page-22-0"></span>**CAPÍTULO 2. METODOLOGÍAS DE DISEÑO SÍSMICO EN MÉXICO**

Actualmente en México existen diversos documentos para el diseño sísmico de edificios dentro de los cuales los más usados a nivel nacional, de acuerdo con las necesidades de diseño por zona, son las Normas Técnicas Complementarias (NTC) de la Ciudad de México en su edición del año 2017, capítulo 2; Diseño por sismo y el Manual de Diseño de Obras Civiles (MDOC) de la Comisión Federal de Electricidad (CFE) en su edición del año 2015, capítulo C.1.3; Diseño por Sismo.

Las NTC en su primera edición, publicada el 05 de noviembre de 1987, se contemplaba el diseño por sismo, sin embargo y debido a los avances, los métodos de análisis han ido evolucionando contemplando cada vez más factores en la búsqueda de brindar servicios de seguridad a través del uso de los inmuebles ubicados en la Ciudad de México (en ese entonces Distrito Federal).

Si bien es cierto que las NTC son la normativa de la capital del país, en pasadas ediciones han servido como referente de aplicación en el diseño no sólo en el ámbito sísmico sino también en cuanto a la construcción de estructuras de los diversos materiales utilizados en los Estados colindantes a la misma, debido a las similitudes de los sitios, que abarcan desde la geología, clima, orografía, hidrografía, temperaturas.

Esta normativa abarca desde los criterios generales en donde contemplan los propósitos, los criterios y requerimientos mínimos que deben cumplir las edificaciones, una zonificación exclusiva de la Ciudad de México en donde se hace referencia a tres zonas: la zona I o zona de Lomas, zona II o zona de transición y la zona III o zona de Lago; así mismo la clasificación de las edificaciones según su uso e importancia social.

Aunado a esto, se consideran los efectos, fuerzas y esfuerzos que interactúan con la estructura, las características y posibles respuestas que deben ser tomados en cuenta para que el desarrollo del diseño cumpla con las exigencias de seguridad. Así mismo, es importante tener en cuenta los efectos de interacción con el suelo, ya que el cálculo y obtención de los espectros para el diseño sísmico es lo primordial para conocer y comprender el comportamiento que puede llegar a suscitarse tanto en el sitio de construcción como en la estructura, considerando los acontecimientos históricos, generando espectros de diseño para estructuras resistentes ante eventos que probablemente no lleguen a producirse, esto utilizando los factores de reducción o sobre resistencia.

Las condiciones simétricas de los edificios son factores que se deben tomar en cuenta para una correcta estimación de los esfuerzos inducidos a través de los eventos sísmicos. De acuerdo con las NTC, se valoran dos métodos de análisis sísmico para el cálculo de las fuerzas cortantes, los cuales son el análisis dinámico y el análisis estático sin dejar de lado la importancia de la interacción suelo estructura.

Por otro lado, en el MDOC de la CFE, desde su primera edición (1969) busca ser la referencia técnica obligada para el personal de la CFE, así como para las personalidades responsables de la construcción de obras civiles a nivel local y nacional e incluso a nivel latinoamericano.

Al igual que las NTC, aunado a la responsabilidad técnica que busca otorgar para el diseño de obras seguras y debido a la alta actividad sísmica que se presenta en el país, se busca disminuir la pérdida de vidas humanas y los daños colaterales socioeconómicos después de los siniestros a través de la incorporación de los niveles de seguridad estructural para el territorio mexicano, estableciendo los parámetros y requisitos mínimos para que las obras civiles, no sólo las estructuras, sean capaces de resistir sismos medianos recibiendo nulo o poco daño, sismos fuertes sin recibir daño estructural y sismos significativos sin llegar al colapso.

A diferencia de las NTC, el Capítulo de Diseño por Sismo del MDOC, es el único documento que proporciona criterios para el cálculo de las fuerzas símicas en toda la República Mexicana, fungiendo como un referente para el diseño no sólo para la CFE, sino también para Petróleos Mexicanos (PEMEX) y para la elaboración de manuales y normas en los diferentes niveles de gobierno de México.

En su primera edición, publicada en 1969, el MDOC ha incluido los avances en investigación sobre la ingeniería estructural, sísmica, geotecnia, actualizándose por última vez en 2015, siendo las actualizaciones más representativas la de 1993, en donde se introducen las recomendaciones para la obtención de los espectros de diseño sísmicos a través de la regionalización sísmica; también se amplió el alcance para el cálculo no sólo de edificaciones, sino también para péndulos invertidos y apéndices, muros de contención, chimeneas, tanques, naves industriales, puentes, tuberías y presas, además de incluir el concepto de interacción suelo estructura.

La segunda actualización más grande fue en el año 2008, en la que se propuso eliminar la regionalización sísmica y contemplar un peligro sísmico continuo, se realizaron ajustes para la obtención de los espectros de diseño, retirando factores que están ligados a las estructuras como la ductilidad o la sobrerresistencia, además, se incluyeron las presas de tierra y enrocamiento, túneles, torres de telecomunicación.

Si bien es cierto que la importancia que tiene un análisis sísmico en estructuras grandes debido a las afectaciones socioeconómicas que representa su colapso, a partir de la edición del 2015 se toman en cuenta factores y conceptos enfocados principalmente en los temas de peligro sísmico, importancia estructural y factores que modifican los espectros de diseño.

#### <span id="page-24-0"></span>**2.1 Análisis Dinámico**

El análisis de las estructuras ante excitaciones sísmicas debe tener en cuenta todos los grados de libertad requeridos para la representación de las deformaciones y fuerzas de inercia; todo esto bajo la hipótesis del comportamiento elástico.

En edificios se supone que las masas se concentran en cada nivel y que las fuerzas de inercia considerables son las laterales; ahora bien, con la finalidad de lograr una mejor explicación al respecto, se considerará un sistema de tres grados de libertad dinámicos mostrado en la Figura 2.1, considerando una ecuación de movimiento *s(t)*, masas *m1, m2* y *m2*, desplazamientos *u1, u2* y *u3*.

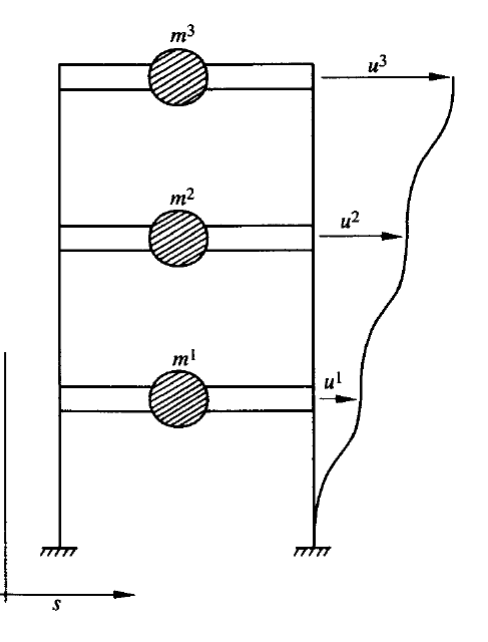

Figura 2.1 Sistema de tres grados de libertad dinámicos *(Bazán & Meli, 2018)*

Las fuerzas de los elementos elásticos se calculan a través del producto de la matriz de rigideces laterales *(K)*, por los desplazamientos laterales *(u)*:

$$
F_e = K u \tag{Ecuación 2.1}
$$

Donde para la Figura 2.1 es:

$$
K = \begin{bmatrix} k_{11} & k_{12} & k_{13} \\ k_{21} & k_{22} & k_{23} \\ k_{31} & k_{32} & k_{33} \end{bmatrix}
$$

 $y k_{ij} = k_{ji}$ 

$$
F_e = \begin{Bmatrix} F_{e1} \\ F_{e2} \\ F_{e3} \end{Bmatrix}
$$

$$
u=\begin{Bmatrix}u_1\\u_2\\u_3\end{Bmatrix}
$$

Al mismo tiempo, las fuerzas de amortiguamiento se pueden expresar como el producto de la matriz de amortiguamiento *(C)*, por las velocidades (̇*)*:

$$
F_a = C\dot{u}
$$
 (Ecuación 2.2)

A pesar de que es posible calcularlo, gracias a que el efecto del amortiguamiento es considerado para la construcción de los espectros de diseño, no es necesario realizarlo.

La suma de las fuerzas debe ser igual a cero, añadiendo la matriz de masas *(M)* y las aceleraciones *(ü),* por lo que de lo anterior se obtiene la ecuación 2.3:

$$
M\ddot{u} + C\dot{u} + Ku = -M1\ddot{s}
$$
 (Ecuación 2.3)

En donde para la Figura 2.1 la matriz de masas se define:

$$
M = \begin{bmatrix} m_1 & 0 & 0 \\ 0 & m_2 & 0 \\ 0 & 0 & m_3 \end{bmatrix}
$$

y donde 1 $\ddot{s}$  está definido de la siguiente manera:

$$
1\ddot{s} = \begin{Bmatrix} 1 \\ 1 \\ 1 \end{Bmatrix} \ddot{s} = \begin{Bmatrix} \ddot{s} \\ \ddot{s} \\ \ddot{s} \end{Bmatrix}
$$

La resolución de la ecuación 2.3 se simplifica al considerarse el caso en el que no existen amortiguadores, esto debido a que en situaciones posteriores se incluyen sus efectos, y no se tiene movimiento del terreno, obteniendo así la expresión:

$$
M\ddot{u} + Ku = 0
$$
 (Ecuación 2.4)

Debido a que todas las estructuras elásticas pueden vibrar libremente, el desplazamiento respecto del tiempo (*u(t)*) es igual al producto de una función de la posición de la masa (*A*) por una función del tiempo (*q(t)*), que se puede expresar así:

$$
u(t) = Aq(t) \tag{Ecuación 2.5}
$$

Que para el caso de la Figura 2.1 se comprende de la siguiente forma:

$$
u = \begin{cases} u_1(t) \\ u_2(t) \\ u_3(t) \end{cases}; A = \begin{cases} A_1 \\ A_2 \\ A_3 \end{cases}
$$

Por lo que se logra obtener los modos naturales de vibrar de una estructura y el conjunto de valores *Ai*, mismas que son independientes del tiempo, se les denomina forma del modo y el periodo de la función del tiempo (*q(t)*) se le denomina periodo natural; por lo tanto, al derivar la ecuación 2.5 se obtiene que  $\ddot{u}(t) = Z\ddot{q}(t)$  y sustituyéndolo en la ecuación 2.4 se llega a:

$$
MZ\ddot{q} + KAq = 0
$$
 (Ecuación 2.6)

Y desarrollando la expresión para las masas *i*, se obtiene:

$$
m_i A_i \ddot{q} + (\Sigma_j k_{ij} A_i) q = 0
$$
 (Ecuación 2.7)

de donde:

$$
\frac{\ddot{q}}{q} = \frac{\Sigma_j k_{ij} A_i}{m_i A_i}
$$

Considerando que el primer miembro de la ecuación está en función del tiempo y el segundo no, se debe llegar a la igualdad a través de la consideración de constantes, asignando el valor de  $-\omega^2$ , obteniendo la siguiente expresión:

$$
\ddot{q} + \omega^2 q = 0
$$

cuya solución es:

$$
q = a \text{ sen } \omega(t - \tau) \tag{Ecuación 2.8}
$$

Existen diversos modos de vibrar que satisfacen la expresión 2.5, sin embargo, los requeridos son aquellos que propicien un movimiento armónico simple de cada masa con un periodo natural  $T = 2\pi/\omega$ , en donde  $\omega$  es la frecuencia natural circular.

Al obtener la segunda derivada de la ecuación 2.8 y sustituyendo en la ecuación 2.6, considerando que  $q \neq 0$ , se obtiene el sistema de ecuaciones lineales homogéneo.

$$
\ddot{q} = -\omega^2 a \operatorname{sen} \omega(t - \tau) = -\omega^2 q
$$

$$
(K - \omega^2 M)A = 0
$$
 (Ecuación 2.9)

Para lograr que existan valores de *A* distintos a cero, es necesario que el determinante del sistema se anule, es decir:

$$
|K - \omega^2 M| = 0
$$
 (Ecuación 2.10)

Matemáticamente, la ecuación 2.10 representa un problema de valores característicos, del cual, al desarrollar su determinante se obtiene una ecuación de grado *n*, cuya incógnita es *ω<sup>2</sup>* siendo *n* el número de grados de libertad y cuya solución se da con *n* valores de *ω<sup>2</sup>* , es decir, a *n* frecuencias naturales de vibración *ω*.

Para las estructuras estables, los valores de *ω<sup>2</sup>* son reales y positivos y las raíces cuadradas son las frecuencias naturales; en orden creciente la primera frecuencia se conoce como frecuencia fundamental, la cual tiene el valor menor terminando con la frecuencia *ωn*; reemplazando cada calor de la frecuencia *ωj*, en la ecuación 1.10 se obtienen los vectores *A<sup>i</sup>* diferentes de cero y a cada uno de ellos se le denomina modo de vibrar y se establecen las siguientes propiedades:

• Ortogonalidad con respecto a la matriz de masas

$$
A_i^T M A_j = 0 \quad si \quad i \neq j
$$

• Ortogonalidad con respecto a la matriz de rigideces

$$
A_i^T K A_j = 0 \quad si \quad i \neq j
$$

• Los modos naturales constituyen un conjunto completo, que en cualquier configuración de desplazamientos *u* se puede expresar como una combinación lineal de *Ai*, es decir:

$$
u=\Sigma_i a_i A_i
$$

Los productos  $mg = A_i^T M A_i$  y  $kg = A_i^T K A_i$  son cantidades escalares denominadas masa y rigidez generalizadas.

## <span id="page-28-0"></span>**2.2 Estudio Geosísmico: Técnica Down Hole**

El método sísmico Down Hole provee información referente a las velocidades de onda, siendo las ondas compresionales (P) y ondas de cortante (S), mismas que están relacionadas directamente a la relación de Poisson, módulos de cortante, módulo de compresión y el módulo de Young.

Estos parámetros son usados para el análisis del comportamiento del suelo ante cargas dinámicas y estáticas, donde las constantes elásticas son variables a los modelos que definen los diferentes estados de deformación como la elástica, elastoplástica y de falla.

El equipo requerido para la realización de esta prueba es el siguiente:

**Fuentes de energía**: Se debe considerar una fuente capaz de transmitir energía en medios de compresión o cambios de volumen; martillos, explosivos, o armas de aire son fuentes consideradas adecuadas para la generación de ondas compresionales, mientras que para producir las ondas de cortante, se debe transmitir energía al suelo con un movimiento de partículas perpendiculares o transversales a los ejes de la prueba.

**Viga de cortante**: Esta es utilizada para producir ondas horizontales y puede ser de acero o madera, encofrada con placas de acero, las placas de golpeo pueden colocarse en los extremos de la viga.

**Receptores**: En las pruebas Down Hole, los receptores son instalados verticalmente a la profundidad del. Los receptores a utilizar deben ser transductores con la frecuencia apropiada y sensibilidad para detectar y determinar la llegada de las ondas. Los transductores más comunes son los geófonos y los acelerómetros.

El procedimiento de esta prueba está regido por la norma internacional de la American Society for Testing and Materials en su designación D 7400-08, en la cual, se describen los pasos de preparación para su correcta realización.

Las perforaciones deben ser habilitadas con tubería de PVC reforzado de 110 mm y no menor a 75 mm, inyectando mortero cemento bentonita en una proporción 1:1:6 (cemento:bentonita:agua), en el contacto entre la tubería y la perforación. La inyección se debe realizar desde el fondo de la tubería para lograr limpieza y el sellado requerido para evitar filtraciones (Figura 2.2).

Ahora bien, para la realización de la prueba Down Hole, es necesario preparar las fuentes de energía y ubicarlas donde serán requeridas y la colocación de los receptores orientados de tal forma que los ejes horizontales del transductor estén paralelos a los ejes longitudinales de la viga de cortante.

Al activar la señal, esta se debe visualizar en el dispositivo de grabación y, en caso de que se utilicen ondas P y ondas S, se realizarán por separado las pruebas para una mejor valoración de los resultados. Ajustando la ganancia del amplificador y grabando el tiempo, deberá ser visible en su totalidad el tren de ondas P y el de las ondas S, en caso de que el dispositivo de grabación permita repetir la prueba y superponerlas, se deberá realizar la prueba de 3 a 5 veces más en caso de ser necesario, para obtener un resultado consistente y visible en el registro.

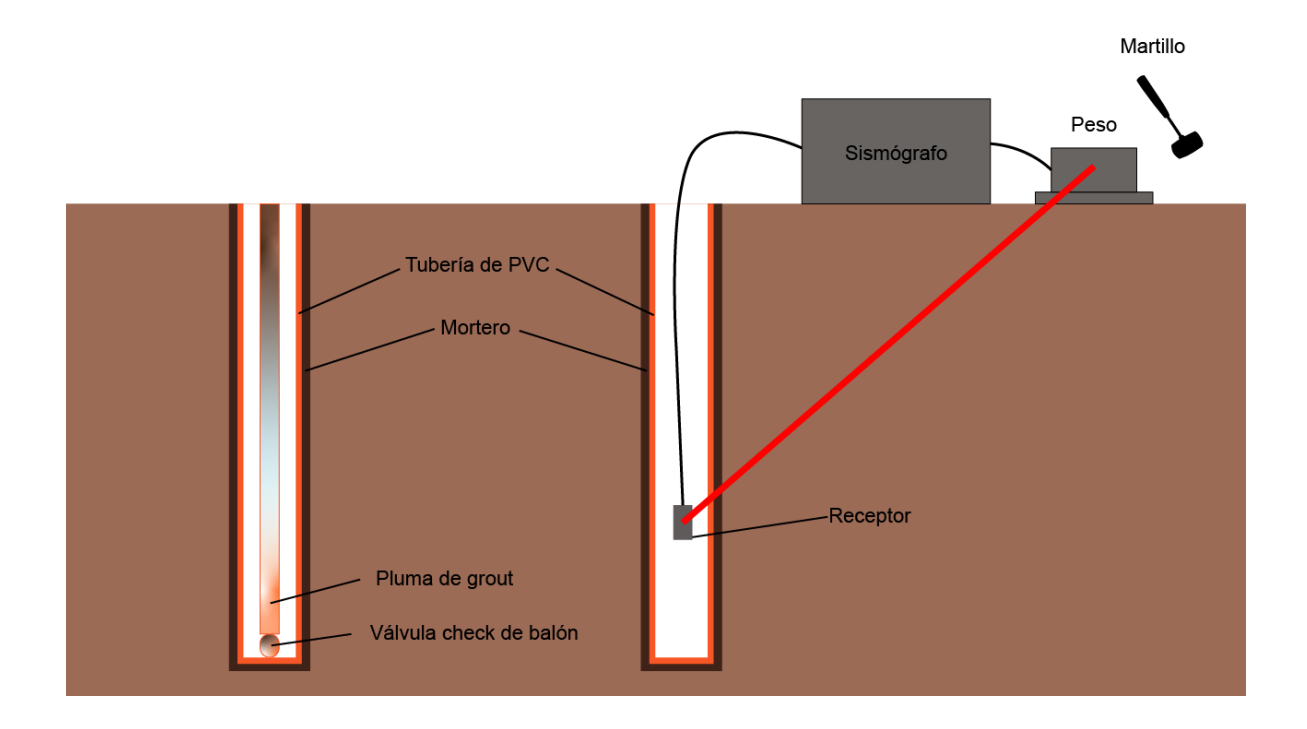

Figura 2.2 Diagrama de habilitado de tubería y ejecución de la prueba Down Hole (*Elaboración propia, 2022)*

<span id="page-30-0"></span>**CAPÍTULO 3. ANÁLISIS DINÁMICO EN EL PERFIL** 

## **ESTRATIGRÁFICO**

### <span id="page-30-1"></span>**3.1 Descripción del sitio de estudio**

La exploración de suelos en el sitio de estudio, ubicado en la ciudad de Puebla, se realizó a través de un sondeo de penetración estándar (SPT) a 27 m de profundidad, a través del cual se obtuvieron muestras alteradas a diferentes profundidades; el número de golpes (N) se puede relacionar con la resistencia a la penetración de un tubo con medidas estándar (ASTM D1586 – 11, Standard Test Method for Standard Penetration Test (SPT) and Split-Barrel Sampling of Soils).

En la zona urbana de Puebla, se cuenta con diversas unidades estratigráficas, mismas que dan pie a la zonificación geotécnica para el área urbana del valle de Puebla (Azomoza Ponce, Vera Alejandre, & Reyes Santos, 1998); específicamente en el sitio de estudio se pueden identificar las siguientes:

#### **Depósitos eólicos de origen volcánico:**

Debido a la ubicación geográfica del Estado de Puebla, es notable la presencia de los depósitos eólicos de origen volcánico, en donde las tobas arenosas y gravosas son los últimos productos manifestados por la actividad volcánica regional; existen mayoritariamente suelos tobáceos como capa basal, regionalmente conocidos como tepetate. Los cuales cuentan con una clasificación en el sistema unificado de limos o arcillas arenosas y arenas limosas o arcillosas de color café y café amarillento, un contenido natural de agua entre el 15 y 40%, límite líquido (LL) menos al 50%, un índice plástico (IP) del 15 al 25%, un porcentaje de partículas finas de entre el 30 al 70%, una consistencia de firme a dura entre 15 y más de 50 golpes en la prueba SPT, por último, una cohesión entre 6 a 15 t/m<sup>2</sup>.

#### **Arcillas expansivas**

En una parte al sur y al poniente de la ciudad, se encuentra una capa de arcilla de alta plasticidad cubriendo parcial o totalmente la formación de suelos tobáceos (Unidad 1), misma que es producto residual de la actividad volcánica del lugar con tendencias de cambios volumétricos de expansión y contracción por variaciones de su contenido natural de agua.

Una de las características primordiales para su identificación, es su alta resistencia al esfuerzo cortante en estado seco.

Esta unidad presenta un espesor desde 1.50 hasta 8 m en zonas puntuales, con colores gris oscuro a negro con fuertes agrietamientos, un contenido natural de agua entre el 25 al 85%, límites líquidos (LL) mayores al 60% y presentan una expansividad media con presiones de expansión de entre 3 y 7 t/m<sup>2</sup>

### **Depósitos aluviales**

En el noreste de la ciudad y en las zonas de inundación de los ríos que la atraviesan, encontramos formaciones de origen aluvial como materiales arcillosos, limosos, arena, grava y boleos, mismos que forman depósitos muy variables en estratigrafía y propiedades.

Al margen del río Atoyac, ubicado al sur de la ciudad, se han explorado depósitos aluviales con espesores de más de 10 m, conformados de arenas finas en estado suelto, limpias y uniformes con presencia de nivel freático superficial.

La ubicación general del sitio de estudio es boulevard Las Torres y la Vía Atlixcáyotl, lo que se ilustra en la Figura 3.1.

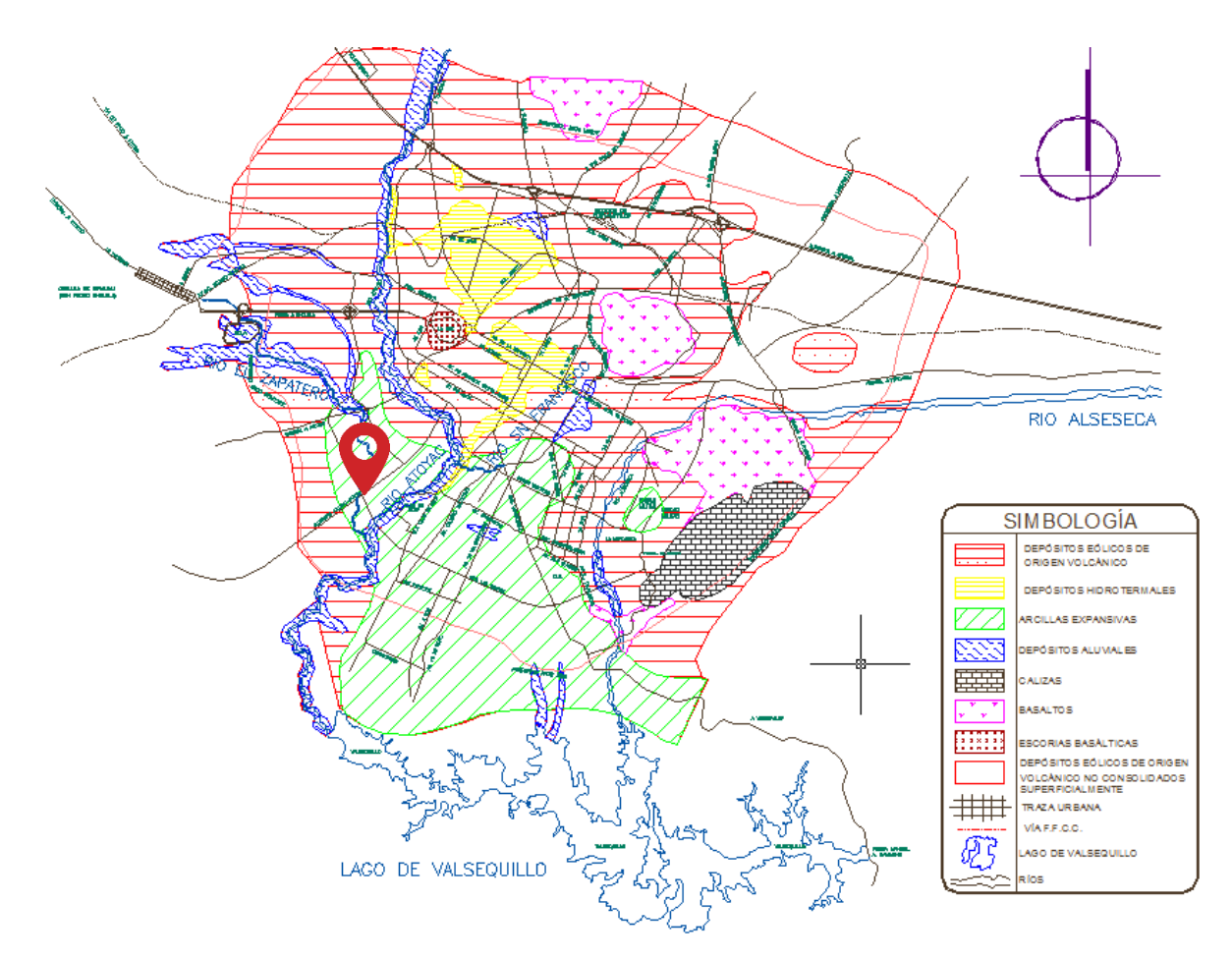

Figura 3.1 Zonificación geotécnica del valle de Puebla *(Azomoza Ponce, Vera Alejandre, & Reyes Santos, 1998)*

## <span id="page-32-0"></span>**3.2 Trabajos de exploración y muestreo**

Con el objetivo de identificar los diferentes estratos del subsuelo en el sitio de estudio, conocer las propiedades índice y mecánicas de los materiales, se programó la exploración geotécnica a través de la realización de una prueba de penetración estándar (SPT) a 27 m de profundidad.

De lo anterior es posible determinar la estratigrafía del sitio siendo clasificado de la siguiente manera:

Como primer estrato, con una profundidad de nivel de terreno natural a 8 m, un relleno heterogéneo constituido por mezclas de arcilla arenosa y arena arcillosa con materiales de desperdicio de construcción como fragmentos de tabique, mortero, plásticos, costales, tubos de pvc, mangueras, trapos, raíces y raicillas.

En el segundo estrato, con un espesor de 2 m, se encontró un relleno no estructurado ni compactado formado por arcillas arenosas de baja y alta plasticidad (CL y CH), con colores café y café grisáceo con una consistencia media a firme.

Para el tercer estrato, cuyo espesor es de 11 m, se identificó una intercalación de arcilla arenosa de baja y alta plasticidad (CL y CH) con arena arcillosa (SC) de colores café, café claro, café verdoso, gris oscuro, gris verdoso y café grisáceo, de consistencia media a dura y una compacidad media a muy densa.

En el último estrato, hasta la profundidad de 27 m, se encuentra una arcilla arenosa de baja y alta plasticidad (CL y CH) con arena arcillosa (SC), con colores café claro, café verdoso y gris, empacando grava y gravilla en diferentes proporciones y capas de boleo y roca, con una consistencia muy firme a dura y una compacidad muy densa.

## <span id="page-32-1"></span>**3.3 Ensayes de laboratorio**

De las muestras obtenidas se realizaron las siguientes pruebas de acuerdo con la normativa de la American Society for Testing and Materials (ASTM):

- Clasificación del suelo visual y al tacto, en estado húmedo y seco, de acuerdo con el SUCS (ASTM D 2487 *Standard Practice for Classification of Soils for Engineering Purposes (Unifed Soil Classification System*).
- Contenido de agua (ASTM D 2216 *Standard Test Method for Laboratory Determination of Water (Moisture) Content of Soil and Rock by Mass).*
- Límites de consistencia en materiales finos: Límite Líquido y Plástico (ASTM D 4318-10 *Standard Test Methods for Liquid Limit, Plastic Limit, and Plasticity Index of Soils*).
- Análisis granulométrico por mallas o porcentaje de finos (ASTM D 422- 63 (2007) *Standard Test Method for Particle-Size Analysis of Soils*).

Los resultados obtenidos en cada una de estas pruebas se presentan en la Tabla 3.1.

| Profundidad<br>(m) |       | Contenido de | Límite  | Límite   | Porcentaje de | Número de |  |
|--------------------|-------|--------------|---------|----------|---------------|-----------|--|
|                    |       | agua         | líquido | plástico | finos         | golpes    |  |
| De                 | A     | $(w\%)$      | (%)     | $(\%)$   | $(\%)$        | (N)       |  |
| 0.00               | 0.60  | 22           |         |          | 69            | 11        |  |
| 0.60               | 1.20  | 35           | 61      | 22       | 81            | 15        |  |
| 1.20               | 1.80  | 25           |         |          | 58            | 9         |  |
| 1.80               | 2.40  | 25           |         |          | 60            | 8         |  |
| 2.40               | 3.00  | 29           |         |          | 57            | 4         |  |
| 3.00               | 3.60  | 29           |         |          | 67            | 11        |  |
| 3.60               | 4.20  | 26           |         |          | 63            | 6         |  |
| 4.20               | 4.80  | 26           |         |          | 55            | 11        |  |
| 4.80               | 5.40  | 29           | 59      | 21       | 73            | 9         |  |
| 5.40               | 6.00  | 21           |         |          | 52            | 8         |  |
| 6.00               | 6.60  | 25           |         |          | 50            | 21        |  |
| 6.60               | 7.20  | 33           |         |          | 58            | 35        |  |
| 7.20               | 7.80  | 25           |         |          | 51            | 50        |  |
| 7.80               | 8.40  | 11           |         |          | 49            | 30        |  |
| 8.40               | 9.00  | 33           |         |          | 52            | 50        |  |
| 9.00               | 9.60  | 38           |         |          | 64            | 50        |  |
| 9.60               | 10.20 | 40           |         |          | 64            | 50        |  |
| 10.20              | 10.80 | 30           | 43      | 20       | 39            | 59        |  |
| 10.80              | 11.40 | 30           |         |          | 39            | 50        |  |
| 11.40              | 12.00 | 23           |         |          | 35            | 50        |  |
| 12.00              | 12.60 | 29           |         |          | 40            | 47        |  |
| 12.60              | 13.20 | 24           |         |          | 40            | 42        |  |
| 13.20              | 13.80 | 21           |         |          | 29            | 50        |  |
| 13.80              | 14.40 | 24           |         |          | 40            | 50        |  |
| 14.40              | 15.00 | 29           |         |          | 40            | 50        |  |
| 15.00              | 15.60 | 25           | 41      |          | 31            | 50        |  |
| 15.60              | 16.20 | 29           |         |          | 40            | 50        |  |
| 16.20              | 16.80 | 28           |         |          | 40            | 50        |  |
| 16.80              | 17.40 | 31           | 29      |          | 36            | 50        |  |
| 17.40              | 18.00 | 20           |         |          | 38            | 50        |  |
| 18.00              | 18.60 | 29           | 37      | 22       | 43            | 50        |  |
| 18.60              | 19.20 | 12           |         |          | 49            | 50        |  |
| 19.20              | 19.80 | 27           |         |          | 41            | 50        |  |
| 19.80              | 20.40 | 29           |         |          | 45            | 50        |  |
| 20.40              | 21.00 | 19           |         |          | 20            | 50        |  |
| 21.00              | 21.60 | 29           | 38      | 20       | 45            | 45        |  |
| 21.60              | 22.20 | 28           |         |          | 44            | 50        |  |
| 22.20              | 22.80 | 31           |         |          | 40            | 50        |  |
| 22.80              | 23.40 | 30           |         |          | 40            | 50        |  |
| 23.40              | 24.00 | 8            |         |          | 43            | 50        |  |
| 24.00              | 24.60 | 22           |         |          | 42            | 50        |  |
| 24.60              | 25.20 | 28           | 40      | 24       | 40            | 50        |  |
| 25.20              | 25.80 | 24           |         |          | 43            | 50        |  |
| 25.80              | 26.40 | 28           |         |          | 45            | 50        |  |
| 26.40              | 27.00 | 28           |         |          | 40            | 50        |  |
| 27.00              | 27.60 | 28           |         |          | 43            | 50        |  |

Tabla 3.1 Datos del perfil estratigráfico del sitio

## <span id="page-34-0"></span>**3.4 Velocidades de onda cortante obtenidas del Down Hole**

De acuerdo con el estudio Down Hole se obtuvieron los siguientes resultados (Tabla 3.2), en el cual se incluye los pesos volumétricos y los parámetros geodinámicos del suelo:

| <b>Profundidad</b> |       |                          |             | <b>Vs</b> |             |      | G                   | Е                   |
|--------------------|-------|--------------------------|-------------|-----------|-------------|------|---------------------|---------------------|
|                    | (m)   | Y<br>(t/m <sup>3</sup> ) | Vp<br>(m/s) | (m/s)     | $\pmb{\mu}$ | ρ    | (t/m <sup>2</sup> ) | (t/m <sup>2</sup> ) |
| De                 | A     |                          |             |           |             |      |                     |                     |
| 0.00               | 1.00  | 1.65                     | 277         | 124       | 0.375       | 0.17 | 2,586               | 3,234.27            |
| 1.00               | 2.00  | 1.65                     | 432         | 148       | 0.434       | 0.17 | 3,684               | 4,174.15            |
| 2.00               | 3.00  | 1.65                     | 490         | 209       | 0.389       | 0.17 | 7,347               | 8,980.92            |
| 3.00               | 4.00  | 1.65                     | 486         | 223       | 0.367       | 0.17 | 8,364               | 10,594.10           |
| 4.00               | 5.00  | 1.65                     | 637         | 194       | 0.449       | 0.17 | 6,330               | 6,977.16            |
| 5.00               | 6.00  | 1.65                     | 762         | 272       | 0.427       | 0.17 | 12,444              | 14,260.59           |
| 6.00               | 7.00  | 1.65                     | 895         | 280       | 0.446       | 0.17 | 13,187              | 14,615.97           |
| 7.00               | 8.00  | 1.65                     | 1,775       | 217       | 0.492       | 0.17 | 7,920               | 8,040.55            |
| 8.00               | 9.00  | 1.70                     | 1,780       | 320       | 0.483       | 0.17 | 17,745              | 18,337.85           |
| 9.00               | 10.00 | 1.70                     | 1,582       | 337       | 0.476       | 0.17 | 19,681              | 20,617.46           |
| 10.00              | 11.00 | 1.75                     | 1,904       | 428       | 0.473       | 0.18 | 32,678              | 34,416.56           |
| 11.00              | 12.00 | 1.75                     | 1,616       | 520       | 0.442       | 0.18 | 48,236              | 53,812.63           |
| 12.00              | 13.00 | 1.75                     | 1,938       | 531       | 0.459       | 0.18 | 50,299              | 54,383.12           |
| 13.00              | 14.00 | 1.75                     | 1,950       | 545       | 0.458       | 0.18 | 52,986              | 57,479.33           |
| 14.00              | 15.00 | 1.75                     | 1,959       | 578       | 0.452       | 0.18 | 59,597              | 65,282.60           |
| 15.00              | 16.00 | 1.75                     | 1,644       | 580       | 0.429       | 0.18 | 60,010              | 68,543.64           |
| 16.00              | 17.00 | 1.75                     | 1,647       | 482       | 0.453       | 0.18 | 41,444              | 45,323.31           |
| 17.00              | 18.00 | 1.75                     | 1,770       | 480       | 0.460       | 0.18 | 41,101              | 44,364.33           |
| 18.00              | 19.00 | 1.75                     | 1,978       | 457       | 0.472       | 0.18 | 37,256              | 39,357.71           |
| 19.00              | 20.00 | 1.75                     | 1,420       | 452       | 0.444       | 0.18 | 36,446              | 40,556.74           |
| 20.00              | 21.00 | 1.75                     | 1,920       | 490       | 0.465       | 0.18 | 42,831              | 45,812.35           |
| 21.00              | 22.00 | 1.80                     | 2,476       | 585       | 0.470       | 0.18 | 62,794              | 66,510.96           |
| 22.00              | 23.00 | 1.80                     | 1,658       | 621       | 0.418       | 0.18 | 70,760              | 82,307.82           |
| 23.00              | 24.00 | 1.80                     | 2,481       | 524       | 0.477       | 0.18 | 50,381              | 52,728.67           |
| 24.00              | 25.00 | 1.80                     | 1,600       | 600       | 0.418       | 0.18 | 66,055              | 76,861.65           |
| 25.00              | 26.00 | 1.80                     | 1,661       | 622       | 0.418       | 0.18 | 70,988              | 82,573.11           |
| 26.00              | 27.00 | 1.80                     | 1,661       | 664       | 0.40        | 0.18 | 80,898              | 96,285.21           |

Tabla 3.2 Resumen de datos obtenidos del estudio Down Hole

### <span id="page-35-0"></span>**3.5 Módulo de elasticidad**

La obtención del módulo a partir de correlaciones según el número de golpes N obtenido del ensayo de penetración estándar, lo plantean diversos autores según el tipo de suelo. Webb (1974) plantea ecuaciones para el cálculo de dicho parámetro en suelos arcillosos y Beguemnn (1974) plantea ecuaciones en gravas y arenas, así mismo Meigh y Nixon (1961) plantean ecuaciones para limos y limos arcillosos y arenas finas por encima del nivel friático (Tabla 3.3).

| <b>AUTOR</b>                   | <b>CORRELACIÓN</b>                                                     | <b>TIPO DE MATERIAL</b>            |  |  |
|--------------------------------|------------------------------------------------------------------------|------------------------------------|--|--|
|                                | $E (kg/cm2) = 12 \cdot (N_{SPT} + 6)$                                  | Gravas y arenas $N_{SPT} < 15$     |  |  |
| Beguemnn (1974)                | E (kg/cm <sup>2</sup> ) = $40+12$ (Ns <sub>PT</sub> - 6)               | Gravas y arenas $N_{SPT} > 15$     |  |  |
|                                | $E$ (kg/cm <sup>2</sup> ) = 5 · (N <sub>SPT</sub> + 15)                | Arenas finas por encima del NF     |  |  |
| Webb (1974)                    | E (kg/cm <sup>2</sup> ) = 3,3 · (Nspt + 15)                            | Arenas arcillosas                  |  |  |
|                                | $E (kg/cm2) = 4 \cdot (NSPT + 12)$                                     | Casos intermedios                  |  |  |
|                                | $E (kg/cm2) = 5 \cdot (N_{SPT})$                                       | Limos y limos arcillosos           |  |  |
| Meigh y Nixon (1961)           | $E$ (kg/cm <sup>2</sup> ) = $8 \cdot$ (Nspr)                           | Arenas finas por encima del NF     |  |  |
| D'Apolonia et al. (1970)       | $E$ (kg/cm <sup>2</sup> ) = 215 · (10,6 · NspT)                        | Arenas normalmente<br>consolidadas |  |  |
|                                | E (kg/cm <sup>2</sup> ) = 540 $\cdot$ (13,5 $\cdot$ N <sub>SPT</sub> ) | Arenas preconsolidadas             |  |  |
| Denver (1982)                  | $E(MPa) = 7 \cdot \sqrt{N}$                                            |                                    |  |  |
| Wrench y Nowatzki (1986)       | $E (MPa) = 2,22 \cdot N_{SPT}^{0,888}$                                 | Gravas                             |  |  |
| <b>Bowles (1988)</b>           | E (kg/cm <sup>2</sup> ) = 10 (7,5+(0,5N <sub>SPT</sub> ))              | Arenas                             |  |  |
| Schmertmann (1970)             | $E$ (kg/cm <sup>2</sup> ) = 8N                                         |                                    |  |  |
| Bowles para arenas N.C. (1996) | E (kg/cm <sup>2</sup> ) = $5 \cdot (N + 15)$                           |                                    |  |  |
|                                | E (kg/cm <sup>2</sup> ) = 6(N+6) para N $\leq$ 15                      |                                    |  |  |
| Bowles para gravas (1996)      | E (kg/cm <sup>2</sup> ) = 6(N+6) + 20 para N > 15                      |                                    |  |  |

Tabla 3.3 Ecuaciones de correlación para el cálculo del Módulo de Elasticidad *(García, 2021)*

A partir de estas ecuaciones y de acuerdo con el tipo de suelo del lugar, se realizaron las correlaciones con la ecuación de Webb (1974) para arenas arcillosas, obteniendo los resultados de la Tabla 3.4:

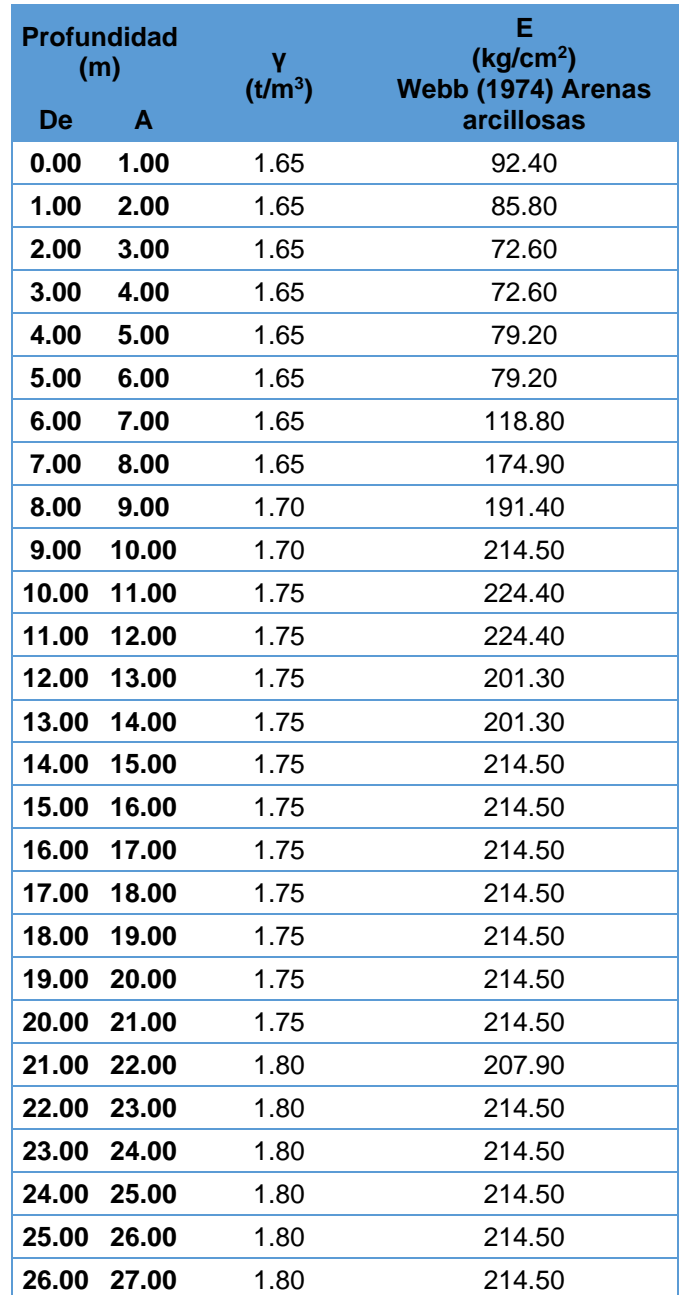

Tabla 3.4 Módulo de elasticidad por profundidad

Para fines del análisis, se obtuvo el promedio del módulo de elasticidad por estrato:

Tabla 3.5 Módulos de elasticidad por estrato

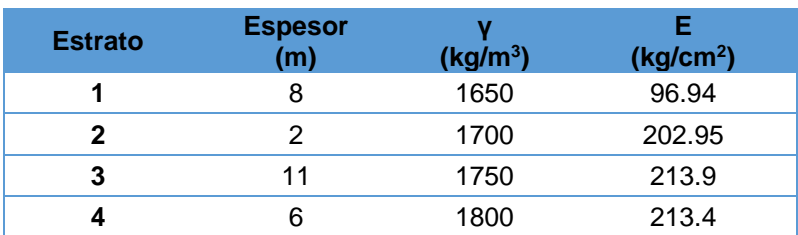

### <span id="page-37-0"></span>**3.6 Análisis dinámico**

A partir de los datos obtenidos de los estudios geotécnico y geosísmico, planteando una sección unitaria sobre el perfil estratigráfico, es posible desarrollar de manera teórica el análisis dinámico utilizado en el diseño estructural dentro de la columna de suelo.

A continuación se muestran las ecuaciones y resultados de estas, para mayor detalle se presenta en el **ANEXO**, al final del documento, el desarrollo de la solución mediante los software Mathcad 15, Mathcad Prime 7.0 y Microsoft Excel.

#### *3.6.1 Pesos y masas*

A partir de la Tabla 3.5 y el planteamiento de una sección en el perfil estratigráfico con un ancho de 1 metro y un largo de 1 metro es posible obtener el peso del estrato (Tabla 3.6), ya que se conoce el peso volumétrico y el espesor de cada uno de los materiales; en la Tabla 3.7 y dividiendo entre la gravedad se obtiene la masa en Newtons (N).

Tabla 3.6 Pesos de cada estrato

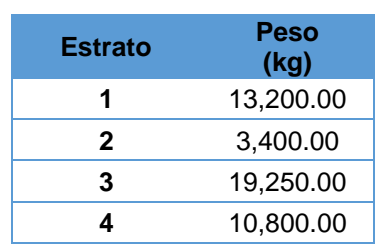

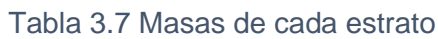

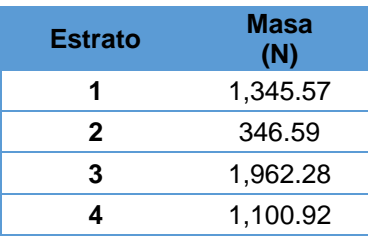

#### *3.6.2 Inercia y rigideces*

Para el cálculo de la inercia se considera la sección unitaria de suelo y se obtiene a partir de la siguiente ecuación:

$$
I = \frac{b * h^3}{12}
$$
 (Ecuación 3.1)

Al contar con una sección unitaria, la inercia corresponde a un valor de  $0.083 \text{ m}^4$ .

El cálculo de las rigideces por estrato requiere de la conversión de unidades de los módulos de elasticidad, ya que la ecuación de Webb (1974) arroja el valor en kg/cm<sup>2</sup>, siendo requerido en kg/m<sup>2</sup>.

La rigidez se obtiene a partir de la siguiente ecuación:

$$
k = \frac{12EI}{h^3}
$$
 (Ecuación 3.2)

Obteniendo los resultados de la Tabla 3.8:

Tabla 3.8 Módulos de elasticidad y rigideces por estrato

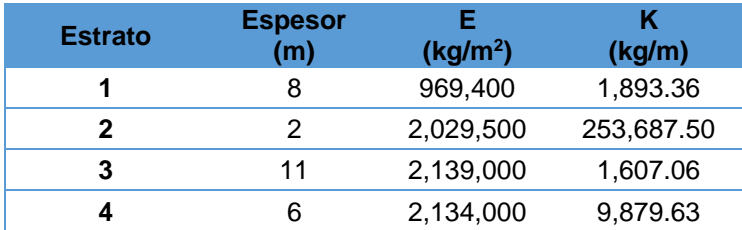

#### *3.6.3 Matrices*

A partir de la metodología descrita en el Capítulo 2.1, se obtuvieron las siguientes matrices:

*Matriz de rigideces*

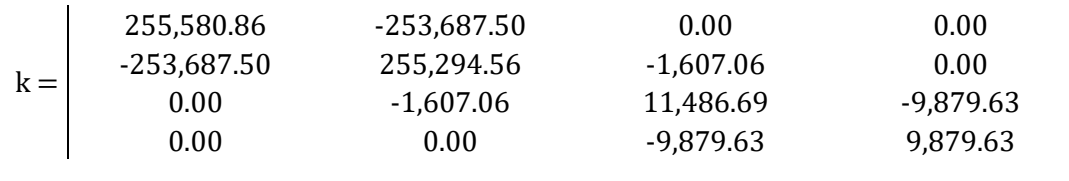

*Matriz de masas*

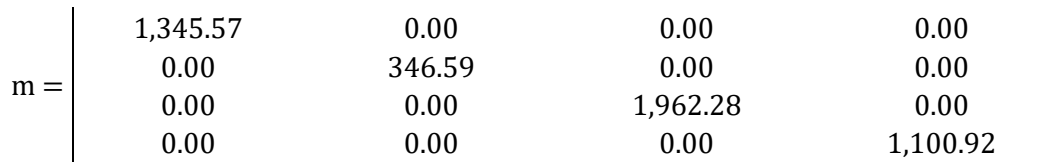

#### *3.6.4 Propiedades naturales del sistema*

A partir de los métodos de la algebra lineal y con apoyo del software Mathcad 15, es que se obtiene la matriz característica y a través de su determinante es que se calcula el polinomio característico.

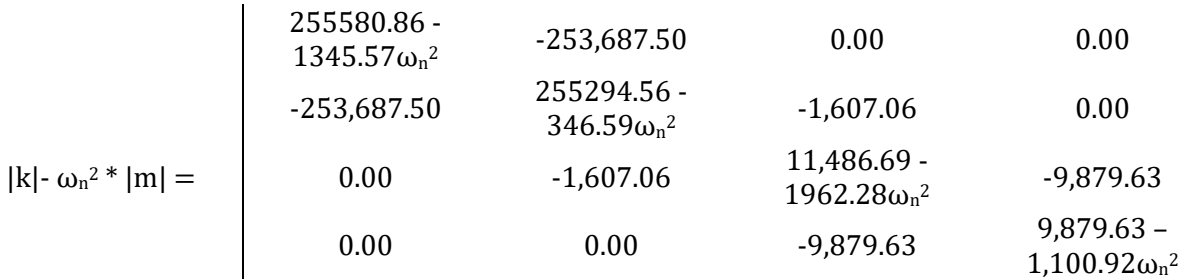

$$
||k| - \omega_n^2 * |m|| = \n\begin{cases}\n-3464 \times 10^{13} \omega_n^2 + 1577 \times 10^{13} \omega_n^4 + \\
-9484 \times 10^{11} \omega_n^6 + 1007 \times 10^{9} \omega_n^8 + 7626 \times 10^{12}\n\end{cases}
$$

En donde:

 $k$  = Matriz de rigideces

*m* = Matriz de masas

*ω<sup>n</sup> <sup>2</sup>* = Frecuencia angular

#### *Frecuencias angulares*

De la resolución del polinomio característico se obtienen los valores característicos, mismos que al tomar el orden de mayor a menor y en valores positivos, es que se calculan las frecuencias naturales o angulares de cada estrato del perfil.

$$
\omega_{n} = \begin{bmatrix} -1.52 \\ -30.41 \\ 30.41 \\ 3.79 \\ 1.52 \\ -3.79 \\ 0.50 \end{bmatrix} \text{ rad/s} \qquad \omega_{n} = \begin{bmatrix} 0.50 \\ 1.52 \\ 3.79 \\ 30.41 \end{bmatrix} \text{ rad/s}
$$

#### *Periodos naturales*

De las frecuencias angulares y a partir de la siguiente ecuación, se obtienen los periodos naturales de vibración de cada estrato. Su representación es el tiempo que toma concluir un ciclo de vibración.

$$
Tn = \frac{2\pi}{\omega n}
$$
 (Ecuación 3.3)  

$$
Tn = \begin{vmatrix} 12.63 \\ 4.14 \\ 1.66 \\ 0.21 \end{vmatrix}
$$
 s

#### *Frecuencias cíclicas*

A partir de los periodos naturales se calculan las frecuencias cíclicas, mismas que representan los ciclos que hay en un segundo de acuerdo con el periodo.

$$
f = \frac{1}{r_n}
$$
 (Ecuación 3.4)  
\n
$$
f = \begin{bmatrix} 0.080 \\ 0.242 \\ 0.603 \\ 4.840 \end{bmatrix}
$$
 Hz

#### *3.6.5 Propiedades dinámicas del sistema*

Como medida de comprobación para los datos obtenidos anteriormente, se realiza la normalización y generalización de los modos de vibrar, así como de las masas y rigideces.

A partir de la sustitución de los valores  $\omega_n$  en la matriz característica, encontrado solución a la siguiente ecuación, en donde se obtienen los vectores característicos *Ai*, planteando un valor unitario para su solución:

$$
[k - \omega n^2 m] n x n * \begin{cases} A 1 i \\ A 2 i \\ \vdots \\ An i \end{cases} = \{0\} n x 1
$$
 (Ecuación 3.5)

Siendo así, partiendo de la ecuación 3.7, se realiza la sustitución para cada valor de ω<sub>n</sub>, donde para ω<sub>1</sub> = 0.50:

$$
k-\omega^{2}1^{*}m = \begin{pmatrix}\n255580.86 - 0.5^{\circ}2^{*} & -253687.5 - 0.5^{\circ}2^{*} & 0 - 0.5^{\circ}2^{*} & 0 & 0 - 0.5^{\circ}2^{*} & 0 \\
-253687.5 - 0.5^{\circ}2^{*} & 0 & 255294.56 - 0.5^{\circ}2^{*} & -1607.06 - 0.5^{\circ}2^{*} & 0 & 0 - 0.5^{\circ}2^{*} & 0 \\
0 - 0.5^{\circ}2^{*} & 0 & -1607.06 - 0.5^{\circ}2^{*} & 11486.69 - 0.5^{\circ}2^{*} & -9879.63 - 0.5^{\circ}2^{*} & 0 \\
0 - 0.5^{\circ}2^{*} & 0 & -0.5^{\circ}2^{*} & 0 & -9879.63 - 0.5^{\circ}2^{*} & 1100.92 \\
255244.47 & -253687.50 & 0.00 & 0.00 & 0.00 \\
k-\omega_{1}2^{*}m = \begin{vmatrix}\n2552687.50 & 255207.91 & -1607.06 & 0.00 \\
0.00 & -1607.06 & 10996.12 & -9879.63 \\
0.00 & 0.00 & -9879.63 & 9604.40\n\end{vmatrix}\n\end{pmatrix}
$$

Para  $\omega_2$  = 1.52

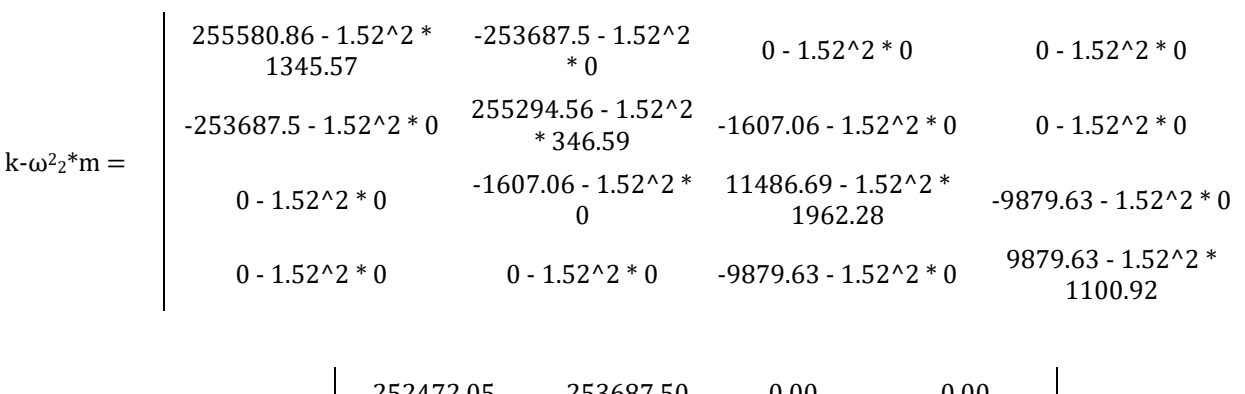

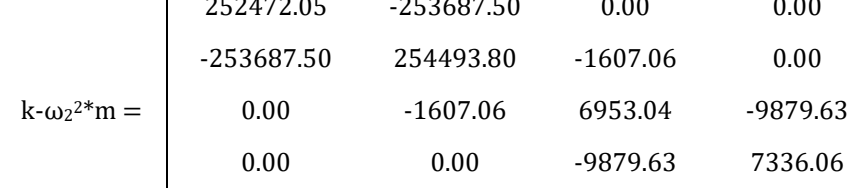

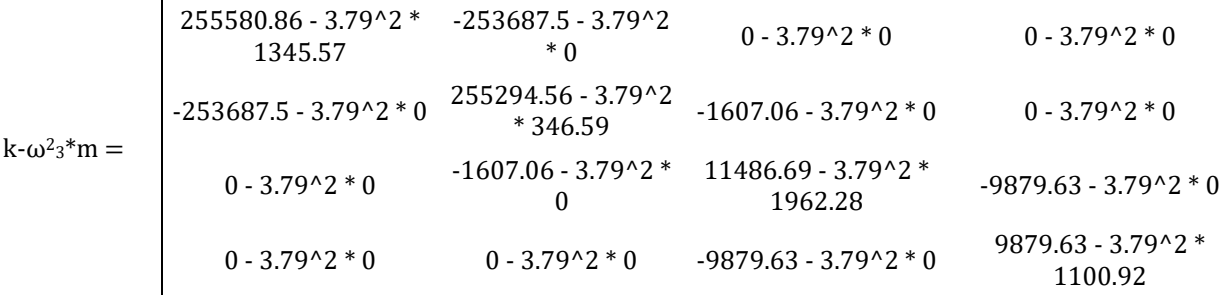

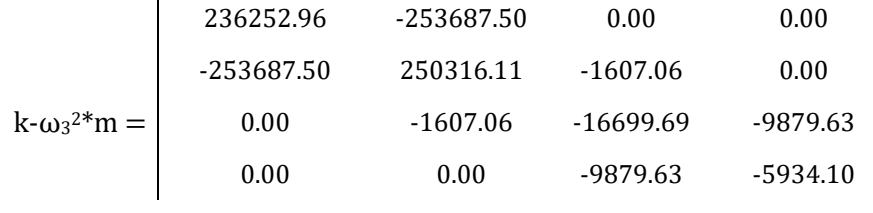

Para  $ω_4 = 30.41$ 

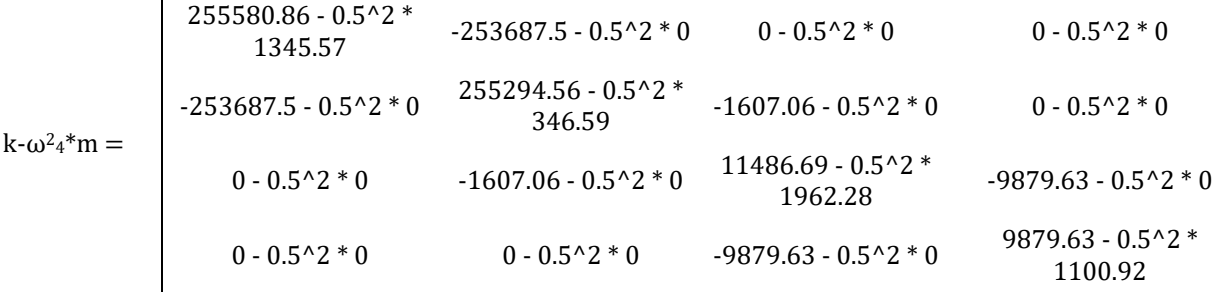

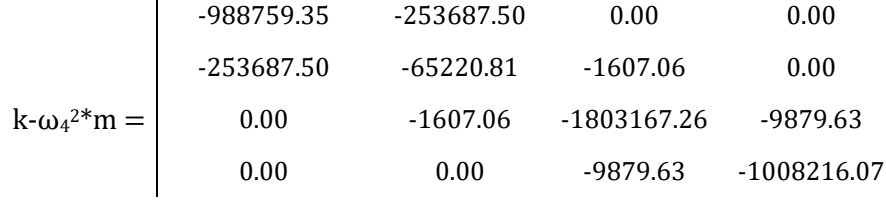

Para el cálculo de los vectores característicos, es necesario plantear un valor unitario en todo escalar  $AI_i$ , para toda resolución de  $[k - \omega_n^2 m]$  en donde  $n = i$ , obteniendo los siguientes resultados:

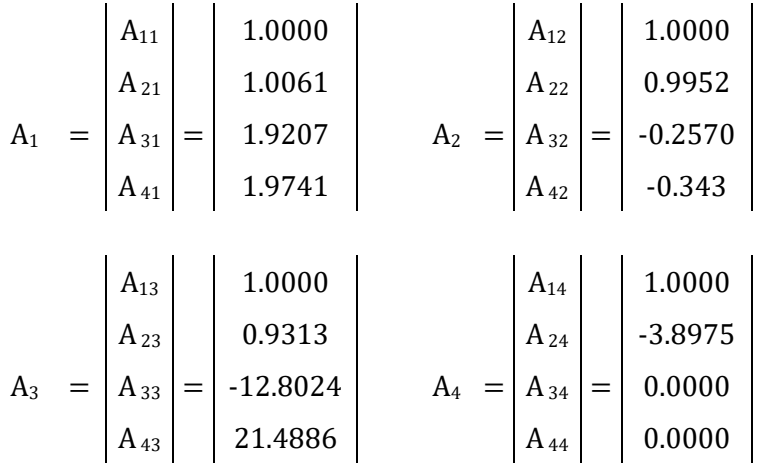

#### *Diagramas de vibración*

Los vectores característicos *Ai* o modos de vibrar del sistema, fungen como precursores para la generalización de la matriz de masas y rigideces, así como para la revisión de la ortogonalidad del sistema.

Los diagramas de los modos de vibrar o diagramas de vibración, pueden ser interpretados como los desplazamientos virtuales máximos del sistema, considerando que en *Ai*, *i* será igual a cada modo de vibrar.

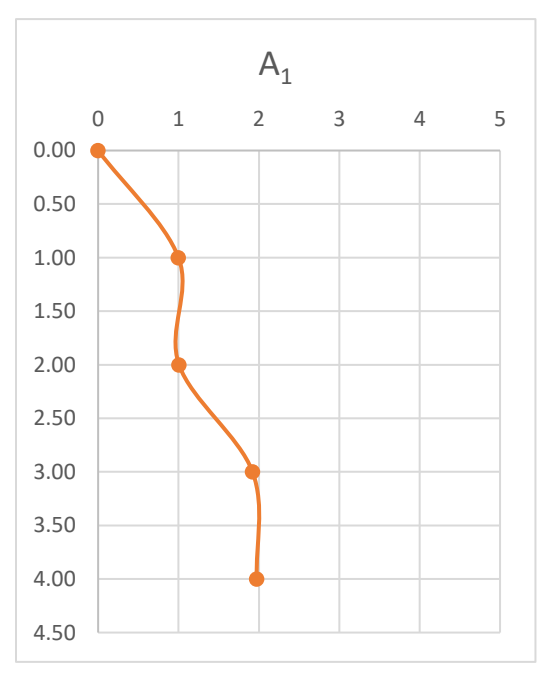

Figura 3.2 Diagrama del modo de vibrar con  $\omega_1 = 0.50$  rad/s,  $T_1 = 12.63$  s y  $f_1 = 0.08$  Hz

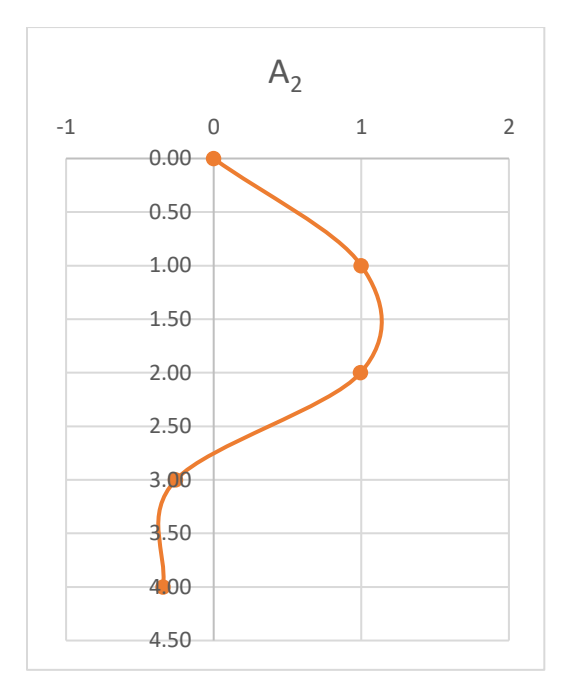

Figura 3.3 Diagrama del modo de vibrar con  $\omega_2 = 1.52$  rad/s, T<sub>2</sub> = 4.14 s y f<sub>2</sub> = 0.242 Hz

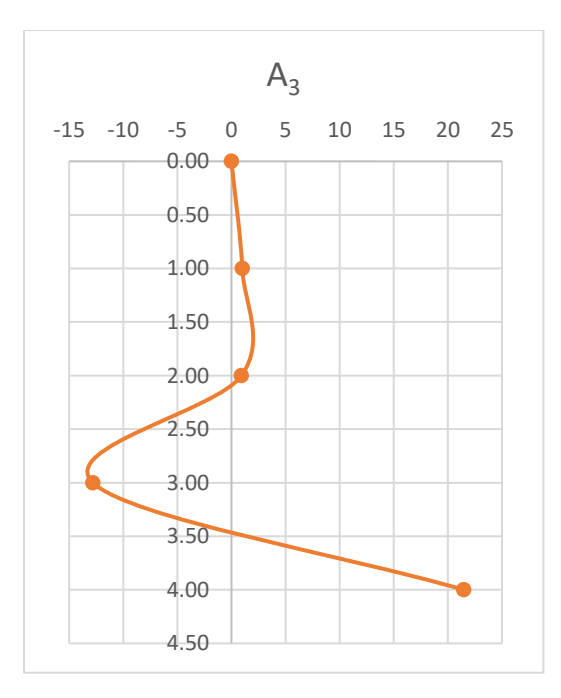

Figura 3.4 Diagrama del modo de vibrar con  $\omega_3 = 3.79$  rad/s,  $T_3 = 1.66$  s y  $f_3 = 0.603$  Hz

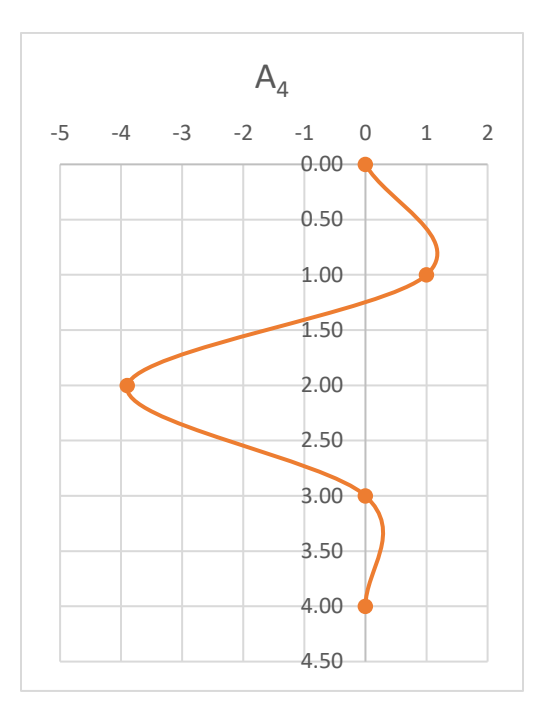

Figura 3.5 Diagrama del modo de vibrar con  $\omega_4 = 30.41$  rad/s, T<sub>4</sub> = 0.21 s y f<sub>4</sub> = 4.84 Hz

A partir de los modos de vibrar del sistema, se sientan las bases para las ecuaciones y comprobaciones a partir de la matriz espectral y la matriz modal, que a continuación se desarrollan:

La matriz espectral surge a partir de las frecuencias angulares del sistema en una matriz diagonal, en donde ω<sub>n</sub> es el valor Ω<sub>nn</sub>:

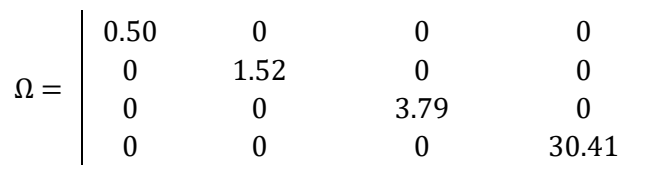

Por otro lado, la matriz modal se obtiene a partir de los modos de vibrar, siendo *A<sup>i</sup>* la columna *i* de la matriz modal:

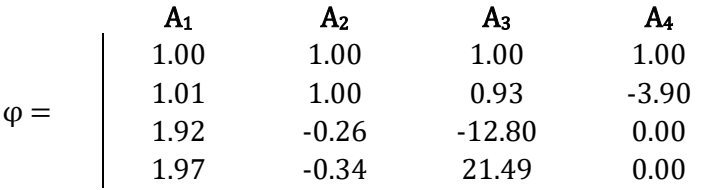

Realizando la comprobación, la siguiente ecuación debe ser igual a cero:

$$
k * \varphi - m * \varphi * \Omega^2 = [0]
$$
 (Ecuación 3.6)

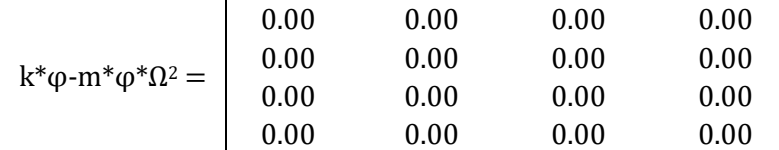

### *Condiciones de ortogonalidad*

A manera de comprobación, de igual forma se parte de la siguiente hipótesis:

a) 
$$
\frac{\{A_i\}^T \{m\} \{A_j\}}{m_k} = 0
$$
  
b) 
$$
\frac{\{A_i\}^T \{k\} \{A_j\}}{k_k} = 0
$$

Para todo *i*, *j* y *k* distinto de 0.

A partir de la hipótesis se plantean las siguientes sustituciones:

$$
\frac{A_3^T * [m] * A_2}{m_3} = 0.00
$$

En donde:

$$
A_3^T = (1.00 \quad 0.93 \quad -12.80 \quad 21.49)
$$

$$
A_2 = \begin{cases} 1.00 \\ 1.00 \\ -0.26 \\ -0.34 \end{cases}
$$

$$
m_3 = 1,962.28
$$

*A<sup>3</sup> <sup>T</sup>* = Vector característico 3 traspuesto

*A<sup>2</sup>* = Vector característico 2

*m<sup>3</sup>* = Masa del tercer estrato

*[m]* = Matriz de masas

$$
\frac{A_4^T*[k]*A_2}{k_4}=0.001
$$

En donde:

$$
A_4^T = (1.00 -3.90 0 0)
$$

$$
A_2 = \begin{cases} 1.00 \\ 1.00 \\ -0.26 \\ -0.34 \end{cases}
$$

$$
k_4 = 9.879.63
$$

*A<sup>4</sup> <sup>T</sup>* = Vector característico 4 traspuesto

*A<sup>2</sup>* = Vector característico 2

*k<sup>4</sup>* = Rigidez del cuarto estrato

*[k]* = Matriz de rigideces

$$
\frac{A_2^T*[k]*A_1}{k_1} = 0.00
$$

 $\sim$ 

En donde:

$$
A_2^T = (1.00 \quad 1.00 \quad -0.26 \quad -0.34)
$$

$$
A_1 = \begin{Bmatrix} 1.00 \\ 1.01 \\ 1.92 \\ 1.97 \end{Bmatrix}
$$

 $k_1 = 1,893.36$ 

*A<sup>2</sup> <sup>T</sup>* = Vector característico 2 traspuesto

*A<sup>1</sup>* = Vector característico 1

*k<sup>1</sup>* = Rigidez del cuarto estrato

*[k]* = Matriz de rigideces

Debido al uso de decimales, la aproximación a cero es correcta.

#### *3.6.6 Elementos generalizados*

La generalización de las masas y rigideces es la propiedad dinámica del sistema en el cual se obtiene la proporción o ritmo en el que la masa y rigidez total del sistema colabora en la oscilación dentro de cada modo de vibrar (Bazán & Meli, 2018).

Para la generalización de la masa se utiliza la siguiente ecuación:

$$
m_{gi} = Ai^T * [m] * Ai
$$
 (Ecuación 3.7)

El cálculo de las rigideces generalizadas es a partir de la siguiente ecuación:

$$
k_{gi} = Ai^T * [k] * Ai
$$
 (Ecuación 3.8)

Las matrices de masas y rigideces generalizadas corresponden a matrices diagonales, donde la diagonal principal se compone de cada masa y rigidez generalizada, como se muestra a continuación:

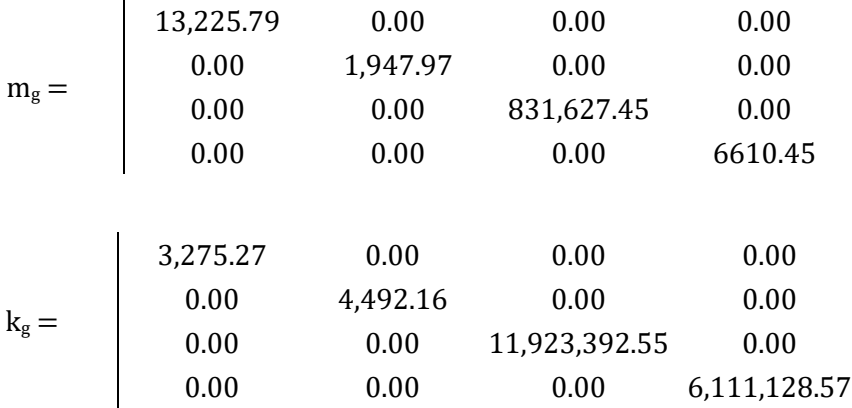

La normalización de los modos de vibrar tiene como fundamento la corrección de los modos de vibrar calculados originalmente, ya que de acuerdo con la ecuación 3.5, se plantea un valor unitario para la resolución de los sistemas matriciales.

La normalización de los modos de vibrar es a partir de la siguiente ecuación:

$$
\Phi i = \frac{Ai}{\sqrt{Ai^{T} * [m] * Ai}}
$$
 (Ecuación 3.9)

Es decir, para la normalización de cada modo de vibrar se realizan las siguientes sustituciones:

$$
\Phi_1 = \frac{A_1}{\sqrt{A_1^T * [m] * A_1}}
$$

En donde:

$$
\Phi_1 = \frac{\begin{pmatrix} 1.00 \\ 1.01 \\ 1.92 \end{pmatrix}}{\begin{pmatrix} \{1.00 & 1.01 & 1.92 & 1.97\} \end{pmatrix} * \begin{pmatrix} 1.345.57 & 0 & 0 & 0 \\ 0 & 346.59 & 0 & 0 \\ 0 & 0 & 1962.28 & 0 \\ 0 & 0 & 0 & 1100.92 \end{pmatrix} * \begin{pmatrix} 1.00 \\ 1.01 \\ 1.97 \end{pmatrix}}
$$

$$
\Phi_1 = \begin{Bmatrix} 0.01 \\ 0.01 \\ 0.02 \\ 0.02 \end{Bmatrix}
$$

$$
\Phi_2 = \frac{A_2}{\sqrt{A_2^T * [m] * A_2}}
$$

En donde:

$$
\Phi_2 = \frac{\begin{pmatrix} 1.00 \\ 1.00 \\ -0.26 \end{pmatrix}}{\begin{pmatrix} \{1.00 & 1.00 & -0.26 & -0.34\} \ast \begin{pmatrix} 1345.57 & 0 & 0 & 0 \\ 0 & 346.59 & 0 & 0 \\ 0 & 0 & 1962.28 & 0 \\ 0 & 0 & 0 & 1100.92 \end{pmatrix} \ast \begin{pmatrix} 1.00 \\ 1.00 \\ -0.26 \\ -0.34 \end{pmatrix}}
$$

$$
\Phi_2 = \begin{Bmatrix} 0.02 \\ 0.02 \\ -0.01 \\ -0.01 \end{Bmatrix}
$$

$$
\Phi_3 = \frac{A_3}{\sqrt{A_3^T * [m] * A_3}}
$$

En donde:

$$
\Phi_3 = \frac{\begin{pmatrix} 1.00 \\ 0.92 \\ -12.80 \end{pmatrix}}{\begin{pmatrix} 1.00 & 0.92 & -12.80 & 21.49 \end{pmatrix} * \begin{pmatrix} 1345.57 & 0 & 0 & 0 \\ 0 & 346.59 & 0 & 0 \\ 0 & 0 & 1962.28 & 0 \\ 0 & 0 & 0 & 1100.92 \end{pmatrix} * \begin{pmatrix} 1.00 \\ -12.80 \\ -12.80 \\ 21.49 \end{pmatrix}}
$$

$$
\Phi_3 = \begin{Bmatrix} 0.00 \\ 0.00 \\ -0.01 \\ 0.02 \end{Bmatrix}
$$

$$
\Phi_4 = \frac{A_4}{\sqrt{A_4^T * [m] * A_4}}
$$

En donde:

$$
\Phi_4 = \frac{\begin{pmatrix} 1.00 \\ -3.90 \\ 0 \end{pmatrix}}{\begin{pmatrix} 1.00 & -3.90 & 0 & 0 \end{pmatrix} * \begin{pmatrix} 1345.57 & 0 & 0 & 0 \\ 0 & 346.59 & 0 & 0 \\ 0 & 0 & 1962.28 & 0 \\ 0 & 0 & 0 & 1100.92 \end{pmatrix} * \begin{pmatrix} 1.00 \\ -3.90 \\ 0 \\ 0 \end{pmatrix}}
$$

$$
\Phi_4 = \begin{cases} 0.01 \\ -0.05 \\ 0.00 \end{cases}
$$

$$
\left(\begin{array}{c} 0.00 \\ 0.00 \end{array}\right)
$$

Obteniendo los siguientes modos normalizados de vibrar:

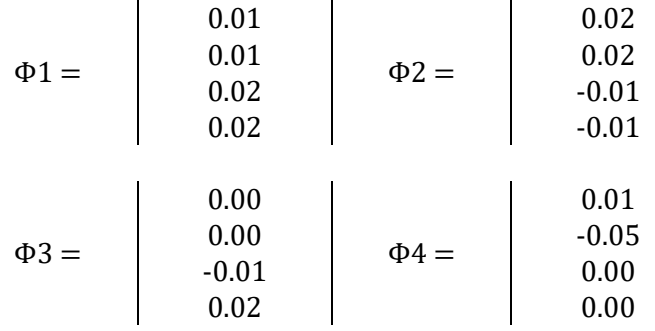

 $\mathcal{L}^{\mathcal{L}}$ 

La comprobación de la normalización de los modos de vibrar parte de las siguientes ecuaciones:

$$
\phi i^T * [m] * \phi i = 1
$$
 (Ecuación 3.10)

$$
\phi i^T * [k] * \phi i = \omega n^2
$$
 (Ecuación 3.11)

En donde, a partir de la ecuación 3.10 y realizando las sustituciones correspondientes se obtiene lo siguiente:

Con *Φ<sup>1</sup>*

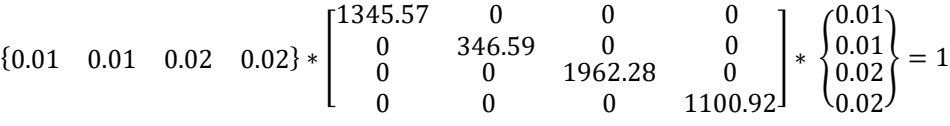

Con *Φ<sup>2</sup>*

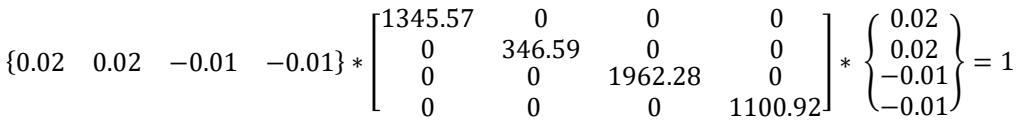

Con *Φ<sup>3</sup>*

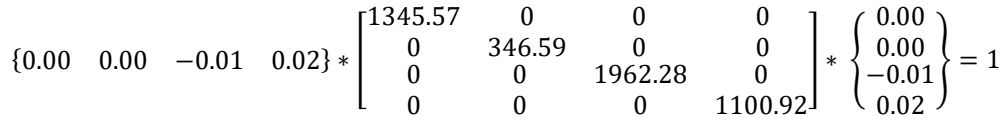

Con *Φ<sup>4</sup>*

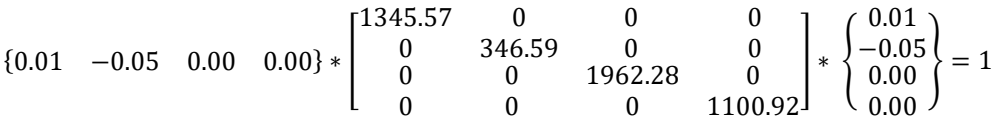

Y de la ecuación 3.11:

Con *Φ<sup>1</sup>*

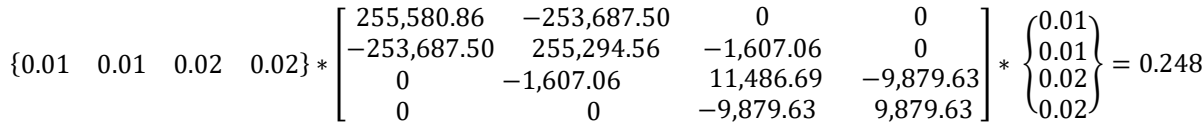

En donde  $\omega_1 = 0.50$ ;  $\omega_1^2 = 0.250$ 

Con *Φ<sup>2</sup>*

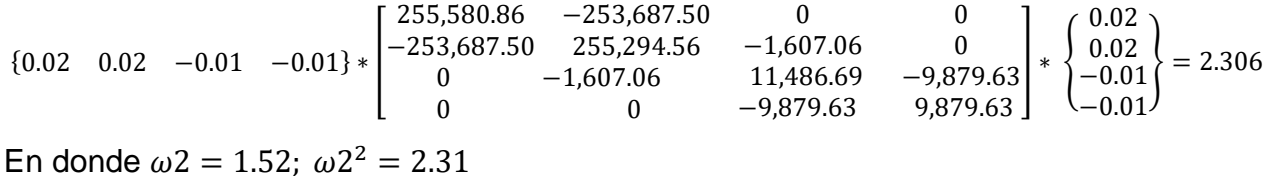

Con *Φ<sup>3</sup>*

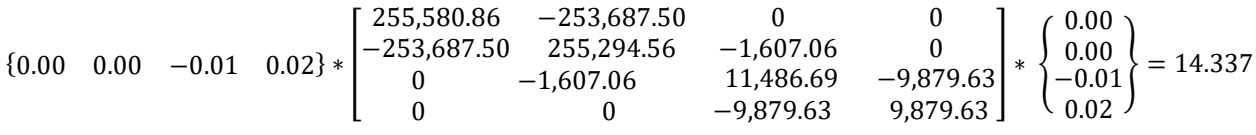

En donde  $\omega$ 3 = 3.79;  $\omega$ 3<sup>2</sup> = 14.36

Con *Φ<sup>4</sup>*

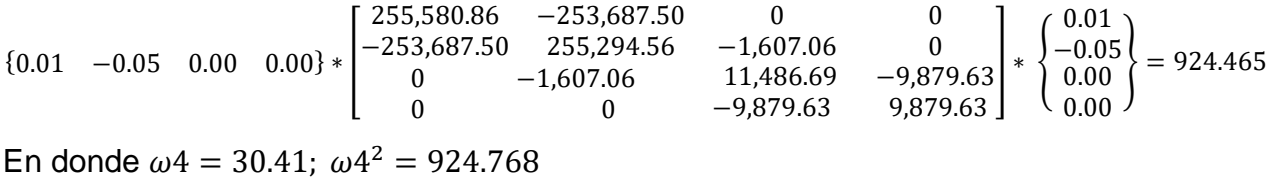

Por redondeo en operaciones anteriores, el resultado es correcto.

La matriz modal normalizada surge de la normalización de modos, cada *Φi* será la columna *i* de la matriz modal generalizada:

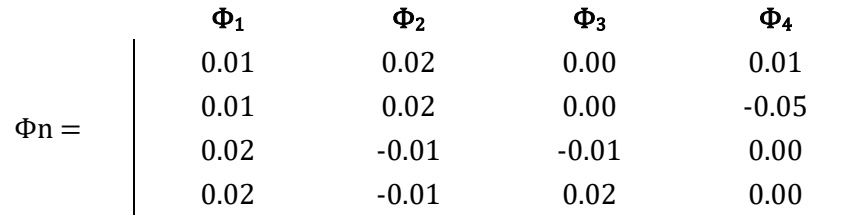

Para la comprobación de las operaciones previas, se cuenta con las siguientes ecuaciones:

$$
\Phi \mathbf{n}^T * [m] * \Phi \mathbf{n} = \mathbf{I}
$$
 (Ecuación 3.12)

Donde I es la matriz identidad;

$$
\Phi \mathbf{n}^T * [k] * \Phi \mathbf{n} = \Omega^2
$$
 (Ecuación 3.13)

Donde Ω es la matriz espectral.

Obteniendo los siguientes resultados:

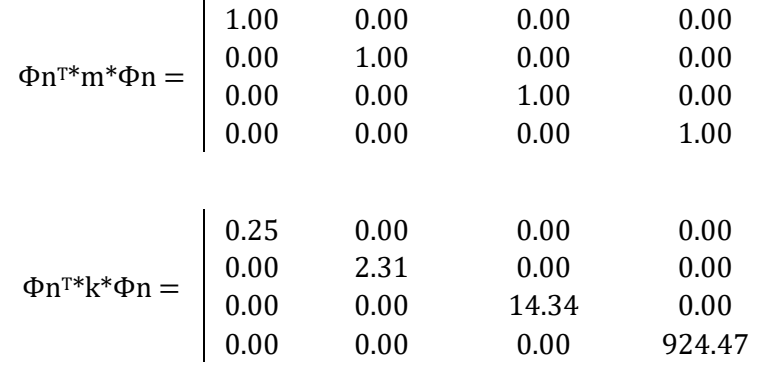

#### *3.6.7 Factores de aportación*

A partir de la normalización de los modos de vibrar, es posible calcular la aportación de cada uno de los niveles, en este caso cada uno de los estratos, comenzando por el cálculo del factor de aportación modal mediante la siguiente ecuación:

$$
\{Cp\} = \Phi \mathbf{n}^T * [m] * \hat{\jmath}
$$
 (Ecuación 3.14)

En donde  $Cp$  es el factor de participación modal,  $\Phi n^{T}$  es la matriz modal normalizada traspuesta y  $\hat{j}$  es un vector unitario, obteniendo los siguientes resultados:

$$
Cp = \begin{vmatrix} 66.39 \\ 18.64 \\ 0.15 \\ 0.03 \end{vmatrix}
$$

A manera de comprobación del cálculo del factor de participación modal, la suma de las masas es igual a la suma de cada uno de los factores de participación modal elevada al cuadrado, es decir  $\sum C p^2 = \sum m$ .

$$
\sum C p^2 = 4755.10
$$

$$
\Sigma m = 4755.36
$$

A partir de los factores de aportación modal, se obtiene el porcentaje de aportación a los modos de vibrar de cada estrato (Tabla 3.13), a través de la relación del factor de aportación al cuadrado y la suma de las masas, como describe la siguiente ecuación:

$$
\%Aportación = \frac{Cp^2}{\Sigma m} \tag{Ecuación 3.15}
$$

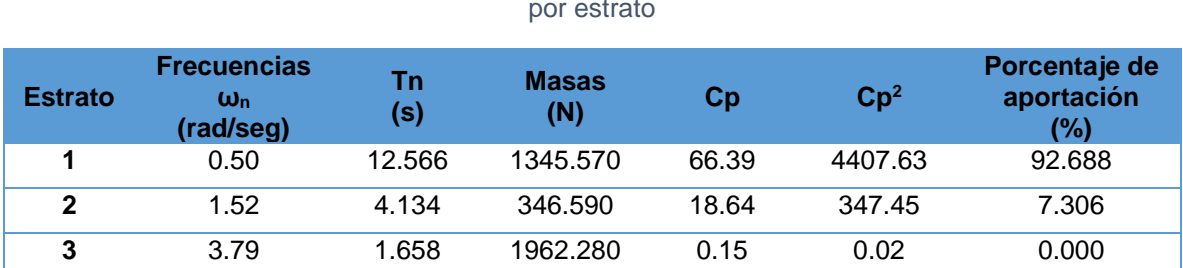

**4** 30.41 0.207 1100.920 0.03 0.00 0.000

**Sumatoria** 4755.360 85.205 4755.10 100.0

Tabla 3.9 Resumen de propiedades dinámicas, factores de aportación y porcentajes de aportación por estrato

## <span id="page-56-0"></span>**CAPÍTULO 4. RESULTADOS**

A partir de los resultados obtenidos del análisis dinámico, en específico el periodo de vibración de los estratos, es posible realizar el cálculo inverso de las velocidades de llegada de las ondas primarias y de las ondas de cortante, así como las propiedades dinámicas con las siguientes ecuaciones, para su posterior comparativa.

$$
Vp = 23.605N - 160.43
$$
 (Ecuación 4.1)

$$
Vs = \frac{4H}{Ts}
$$
 (Ecuación 4.2)

$$
\mu = \frac{0.5 \sqrt{\frac{Vp}{Vs}}^2 - 1}{(\frac{Vp}{Vs})^2 - 1}
$$
 (Ecuación 4.3)

$$
\rho = \frac{\gamma}{g}
$$
 (Ecuación 4.4)

$$
G = \rho V s^2
$$
 (Ecuación 4.5)

$$
E = 2G(1 - \mu) \tag{Ecuación 4.6}
$$

- *Vp* = Velocidad de ondas primarias
- *Vs* = Velocidad de ondas a cortante
- *µ* = Coeficiente de Poisson dinámico
- *ρ* = Masa volumétrica
- *G* = Módulo de resistencia al corte dinámico
- *E* = Módulo de elasticidad dinámico

## <span id="page-57-0"></span>**4.1 Resultados obtenidos mediante el análisis dinámico**

De las ecuaciones mencionadas en el apartado anterior, se obtuvieron los siguientes resultados por estrato y a cada metro de profundidad (Tabla 4.1).

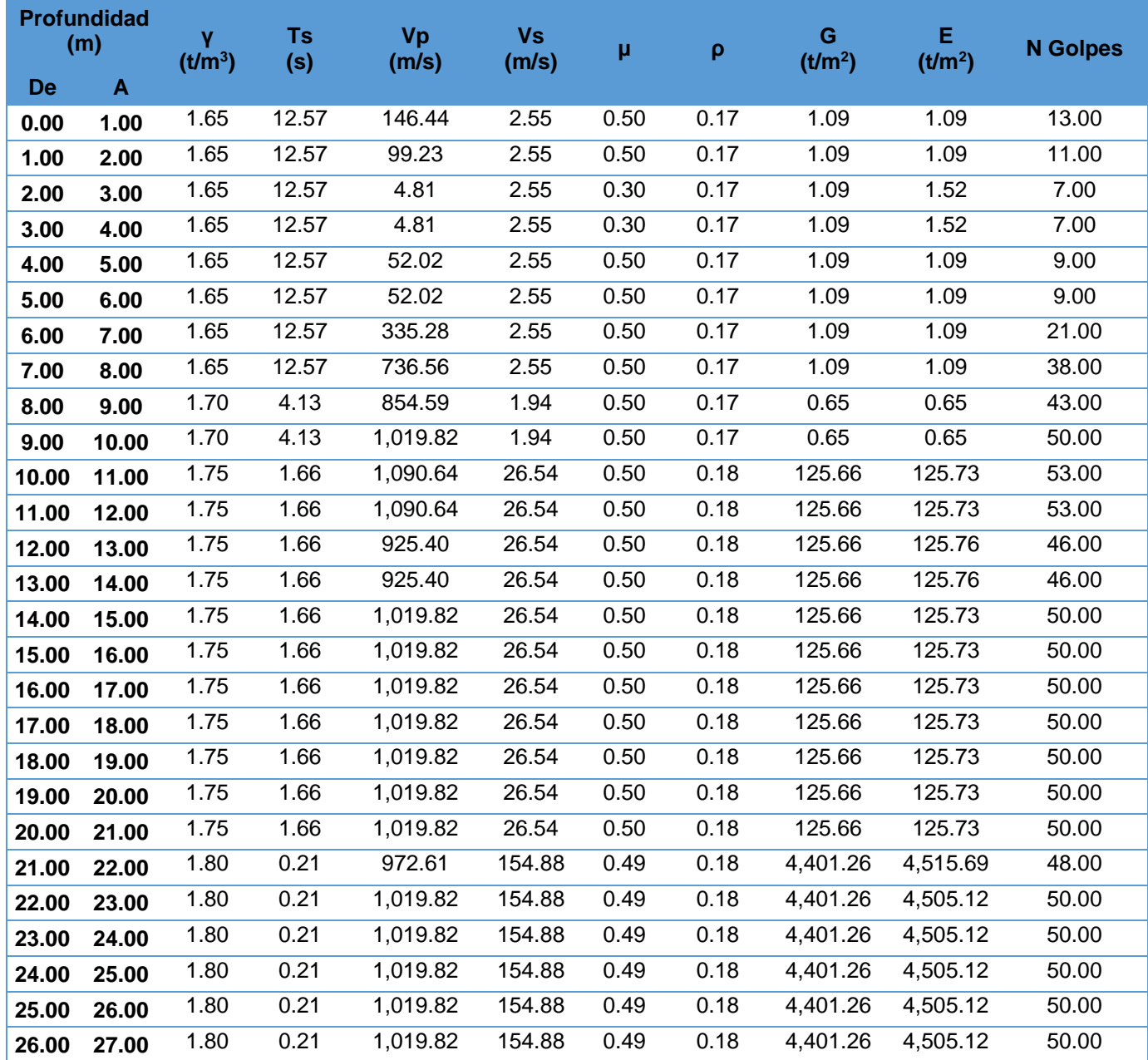

Tabla 4.1 Resultados del análisis dinámico

## <span id="page-58-0"></span>**4.2 Comparativa de resultados**

Derivado del estudio Down Hole realizado y con los resultados obtenidos del análisis dinámico, se concentran en la Tabla 4.2 el periodo de vibración por estrato y las velocidades compresionales y de cortante:

| <b>Profundidad</b><br>(m) |       | Ÿ                |              |           |          | Calculado Down Hole Calculado Down Hole Calculado Down Hole |           |           |
|---------------------------|-------|------------------|--------------|-----------|----------|-------------------------------------------------------------|-----------|-----------|
|                           |       |                  | <b>Ts</b>    | <b>Ts</b> | Vp       | Vp                                                          | <b>Vs</b> | <b>Vs</b> |
| De                        | A     | t/m <sup>3</sup> | $\mathbf{s}$ | S         | m/s      | m/s                                                         | m/s       | m/s       |
| 0.00                      | 1.00  | 1.65             | 12.57        | 0.26      | 146.44   | 277.00                                                      | 2.55      | 124.00    |
| 1.00                      | 2.00  | 1.65             | 12.57        | 0.22      | 99.23    | 432.00                                                      | 2.55      | 148.00    |
| 2.00                      | 3.00  | 1.65             | 12.57        | 0.15      | 4.81     | 490.00                                                      | 2.55      | 209.00    |
| 3.00                      | 4.00  | 1.65             | 12.57        | 0.14      | 4.81     | 486.00                                                      | 2.55      | 223.00    |
| 4.00                      | 5.00  | 1.65             | 12.57        | 0.16      | 52.02    | 637.00                                                      | 2.55      | 194.00    |
| 5.00                      | 6.00  | 1.65             | 12.57        | 0.12      | 52.02    | 762.00                                                      | 2.55      | 272.00    |
| 6.00                      | 7.00  | 1.65             | 12.57        | 0.11      | 335.28   | 895.00                                                      | 2.55      | 280.00    |
| 7.00                      | 8.00  | 1.65             | 12.57        | 0.15      | 736.56   | 1,775.00                                                    | 2.55      | 217.00    |
| 8.00                      | 9.00  | 1.70             | 4.13         | 0.10      | 854.59   | 1,780.00                                                    | 1.94      | 320.00    |
| 9.00                      | 10.00 | 1.70             | 4.13         | 0.09      | 1,019.82 | 1,582.00                                                    | 1.94      | 337.00    |
| 10.00                     | 11.00 | 1.75             | 1.66         | 0.07      | 1,090.64 | 1,904.00                                                    | 26.54     | 428.00    |
| 11.00                     | 12.00 | 1.75             | 1.66         | 0.06      | 1,090.64 | 1,616.00                                                    | 26.54     | 520.00    |
| 12.00                     | 13.00 | 1.75             | 1.66         | 0.06      | 925.40   | 1,938.00                                                    | 26.54     | 531.00    |
| 13.00                     | 14.00 | 1.75             | 1.66         | 0.06      | 925.40   | 1,950.00                                                    | 26.54     | 545.00    |
| 14.00                     | 15.00 | 1.75             | 1.66         | 0.06      | 1,019.82 | 1,959.00                                                    | 26.54     | 578.00    |
| 15.00                     | 16.00 | 1.75             | 1.66         | 0.06      | 1,019.82 | 1,644.00                                                    | 26.54     | 580.00    |
| 16.00                     | 17.00 | 1.75             | 1.66         | 0.07      | 1,019.82 | 1,647.00                                                    | 26.54     | 482.00    |
| 17.00                     | 18.00 | 1.75             | 1.66         | 0.07      | 1,019.82 | 1,770.00                                                    | 26.54     | 480.00    |
| 18.00                     | 19.00 | 1.75             | 1.66         | 0.07      | 1,019.82 | 1,978.00                                                    | 26.54     | 457.00    |
| 19.00                     | 20.00 | 1.75             | 1.66         | 0.07      | 1,019.82 | 1,420.00                                                    | 26.54     | 452.00    |
| 20.00                     | 21.00 | 1.75             | 1.66         | 0.07      | 1,019.82 | 1,920.00                                                    | 26.54     | 490.00    |
| 21.00                     | 22.00 | 1.80             | 0.21         | 0.05      | 972.61   | 2,476.00                                                    | 154.88    | 585.00    |
| 22.00                     | 23.00 | 1.80             | 0.21         | 0.05      | 1,019.82 | 1,658.00                                                    | 154.88    | 621.00    |
| 23.00                     | 24.00 | 1.80             | 0.21         | 0.06      | 1,019.82 | 2,481.00                                                    | 154.88    | 524.00    |
| 24.00                     | 25.00 | 1.80             | 0.21         | 0.05      | 1,019.82 | 1,600.00                                                    | 154.88    | 600.00    |
| 25.00                     | 26.00 | 1.80             | 0.21         | 0.05      | 1,019.82 | 1,661.00                                                    | 154.88    | 622.00    |
| 26.00                     | 27.00 | 1.80             | 0.21         | 0.05      | 1,019.82 | 1,661.00                                                    | 154.88    | 664.00    |

Tabla 4.2 Comparativa de propiedades dinámicas y velocidades de onda

Así mismo, se concentran en la Tabla 4.3 los resultados calculados del análisis dinámico en comparación con los obtenidos del estudio Down Hole, de las propiedades geodinámicas.

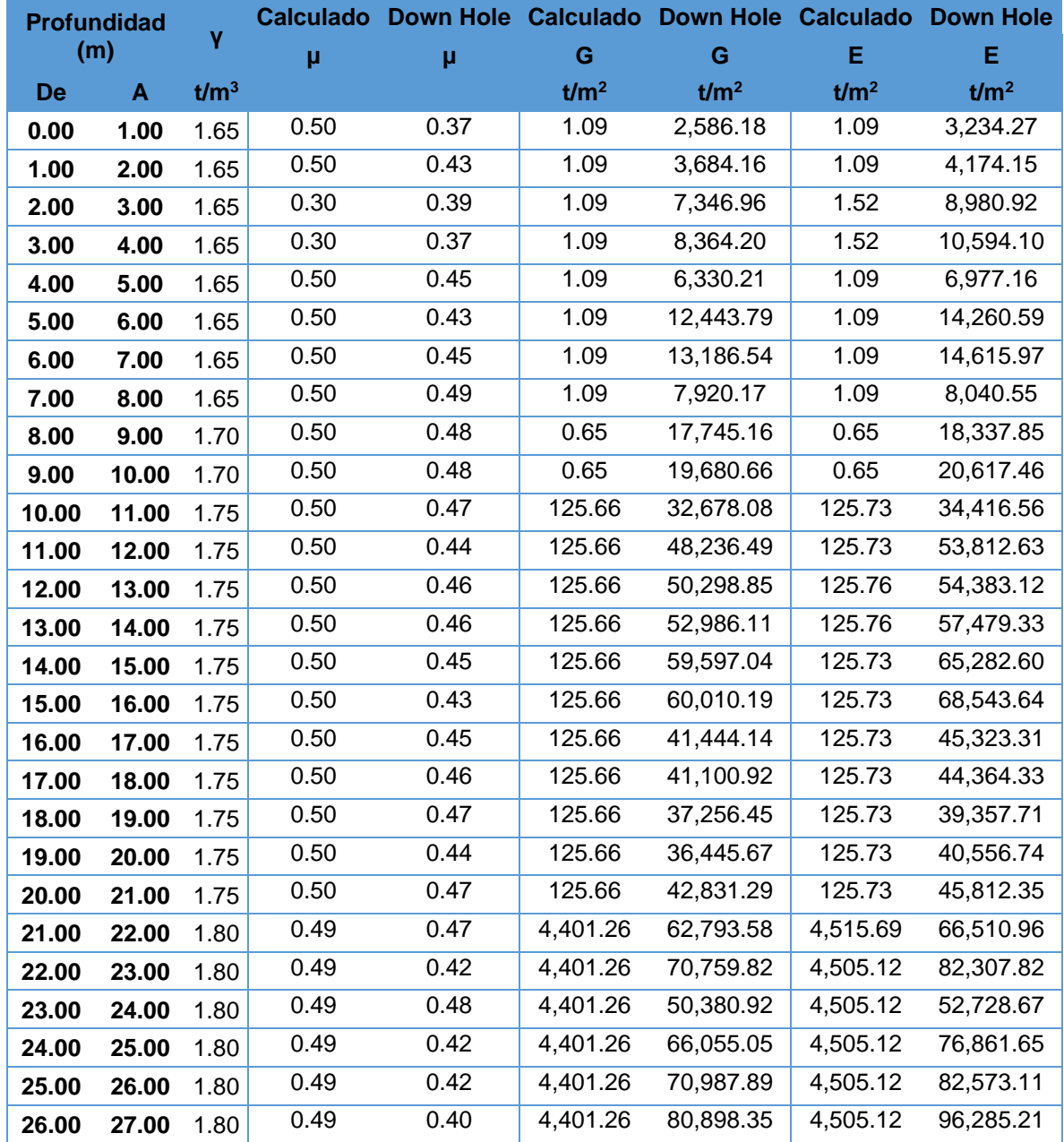

#### Tabla 4.3 Resultados geodinámicos

En la Tabla 4.4 se muestra el error calculado para cada una de las condiciones de velocidades compresionales, velocidades a cortante, relación de Poisson, módulo de resistencia al corte dinámico y el módulo de elasticidad dinámico planteando una sección unitaria en el perfil estratigráfico.

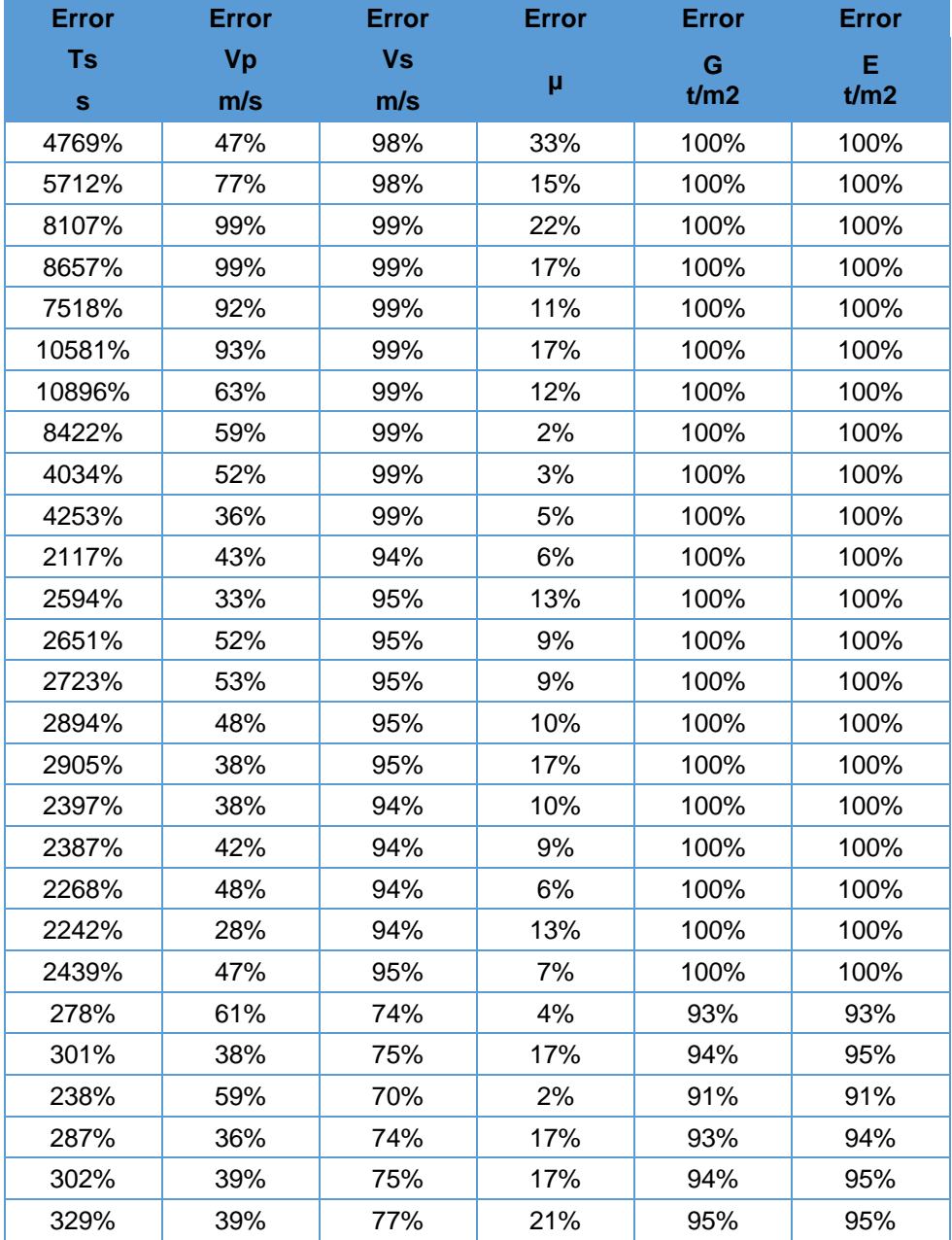

#### Tabla 4.4 Error relativo de los cálculos

## <span id="page-61-0"></span>**CONCLUSIONES**

Uno de los principales motivos por lo que las propiedades calculadas mediante el análisis dinámico aplicado no son comparables con las obtenidas a través de la técnica de Down Hole y ecuaciones conocidas, se debe a que en las estructuras no se considera una sección unitaria, sino que el cálculo de las masas y rigideces es a partir del área de construcción, así como de los elementos que le aportan rigidez de acuerdo con su sistema estructural. Al considerarse una sección unitaria, es que la aportación de cada uno de los estratos de la rigidez no logra ser certero.

Es por esto, que la aplicación de este método a través de las hipótesis planteadas en este trabajo no logra una representación paramétrica del comportamiento sísmico de un sitio.

Al mismo tiempo, los periodos de vibrar de cada estrato que se calcularon mediante el análisis dinámico no coinciden con los obtenidos a través de las velocidades de ondas compresionales y de cortante del estudio Down Hole.

En necesario hacer hincapié en que, a pesar de las teorías sobre la homogeneidad e isotropía del suelo, mismas que facilitan el cálculo de las propiedades índice, teorías de estabilidad, cohesión, compresibilidad y demás propiedades, el material en estudio no es un medio homogéneo y la variabilidad que esto implica dentro del estudio Down Hole para la captación de las velocidades, refleja la incertidumbre en el momento de realizar los cálculos de manera analítica mediante un modelado del análisis dinámico.

A pesar de los resultados obtenidos, el campo de trabajo sobre este procedimiento puede ser modificado para acercarse a los resultados derivados del estudio Down Hole; siendo posible plantear la sustitución del área unitaria propuesta al principio de esta metodología, por un área en la cual se considere el total de la cimentación de la edificación.

De lo anterior, plantear el área completa de la cimentación podría alcanzar una asertividad y margen de error menor al que se obtiene mediante una sección unitaria, considerando el área de contacto y los cambios que implican directamente en la variación de las propiedades dinámicas del sitio.

Por último, los resultados del análisis dinámico aplicado a una sección unitaria en el perfil estratigráfico no son equiparables con las calculadas de un estudio Down Hole.

## <span id="page-62-0"></span>**BIBLIOGRAFÍA**

- American Society for Testing and Materials. (2008). *Standard Test Methods for Downhole Seismic Testing.* Sanford: Stanford University.
- Azomoza Ponce, G., Vera Alejandre, A., & Reyes Santos, L. (1998). *Zonificación geotécnica para el área urbana del valle de Puebla.* Puebla: Sociedad Mexicana de Mecánica de Suelos.
- Bazán, E., & Meli, R. (2018). *Diseño sísmico de edificios.* Ciudad de México: Limusa, S.A.
- Benito Oterino, B. (2013). *Geología, terremotos y riesgo sísmico: Avances y perspectivas.* Madrid: Universidad Autónoma de Madrid. Fundación General.
- Centro Nacional de Prevención de Desastres. (2017, Diciembre 12). *CENAPRED.* Retrieved from https://www.gob.mx/cenapred/articulos/que-es-un-sismo-ypor-que-suceden?idiom=es
- Centro Nacional de Prevención de Desastres. (2020, abril 13). *En el Cinturón de Fuego del Pacífico la actividad sigue siendo normal*. Retrieved from https://www.gob.mx/cenapred/articulos/en-el-cinturon-de-fuego-del-pacificola-actividad-sigue-siendo-normal
- Chopra, A. K. (2014). *Dinámica de Estructuras.* Naucalpan, Estado de México: Pearson.
- Comisión Federal de Electricidad. (2015). *Manual de Diseño de Obras Civiles.* Ciudad de México: Comisón Federal de Electricidad.
- Corona Esquivel, R., & Benavides Muñoz, M. E. (2012). *Principales efectos causados por el sismo del 20 marzo de 2012 en la costa de los estados de Guerreo y Oaxaca.* Ciudad de México: Instituto de Geología de la UNAM.
- Gadeikis, S., Dundulis, K., Žaržojus, G., Gadeikytė, S., Urbaitis, D., Gribulis, D., . . . Gabrielaitis, L. (2013). Correlation between shear wave velocity and cone resistance of Quaternary glacial clayey soils defined by Seismic Cone Penetration Test (SCPT), Lithuania. *Journal of Vibroengineering*(15), 992- 998.
- García, L. A. (2021). *Proyecto constructivo de paso inferior en estación Mollet Santa Rosa en Barcelona.* Madrid: Pontificia Universidad Católica del Perú y Universidad Politécnica de Madrid.

Georgi, J. (1962). *Continental Drift* (Vol. 3). United Kingdom: S. K. Runcorn.

Gobierno de la Ciudad de México. (2017). *Normas Técnicas Complementarias para la Revisión de la Seguridad Estructural de las Edificaciones.* Ciudad de México.

Gobierno de Puebla. (2014). *Atlas de Riesgo del Municipio de Puebla.*

- Instituto Nacional de Estadística y Geografía. (2010). *Compendio de información geográfica municipal, Puebla, Puebla.*
- Instituto Nacional de la Infraestructura Física Educativa. (2014). Normas y Especificaciones para Estudios, Proyectos, Construcción e Instalaciones. Ciudad de México, México.
- Pérez-Malváez, C., Bueno Hernández, A., Feria Ortiz, M., & Ruiz R., R. (2006). NOVENTA Y CUATRO AÑOS DE LA TEORÍA DE LA DERIVA CONTINENTAL DE ALFRED LOTHAR WEGENER. *Interciencia*, 536-543.
- Secretaría de Comunicaciones y Transportes. (2019). 02. Estudios Geotécnicos. In *PRY. PROYECTO N\*PRY\*CAR\*1\*02\*004/19* (p. 1). Ciudad de México: Subsecretaría de Infraestructura e Instituto Mexicano del Transporte.
- Servicio Geológico Mexicano. (2017, marzo 22). *Riesgos Geológicos*. Retrieved from Tectónica de Placas: https://www.sgm.gob.mx/Web/MuseoVirtual/Riesgos-geologicos/Tectonicade-placas.html
- Servicio Geológico Mexicano. (2017, marzo 22). *Sismología de México*. Retrieved from https://www.sgm.gob.mx/Web/MuseoVirtual/Riesgosgeologicos/Sismologia-de-Mexico.html
- Servicio Geológico Mexicano. (2017, Octubre 02). *SISMOS: Causas, características e impactos*. Retrieved from https://www.gob.mx/sgm/es/articulos/sismoscausas-caracteristicas-e-impactos?idiom=es
- Servicio Sismológico Nacional. (s.f.). Zona de subducción mexicana y su potencial para un sismo mayor. 1. Ciudad de México, México.
- Sísmica de Suelos. (s.f.). *Sísmica de Suelos.* Retrieved from https://sismica.com.mx/procedimientos/ensayes-down-hole.php
- Tolson, G. (s.f.). *Instituto de Geología*. Retrieved from Universidad Nacional Autónoma de México: https://www.geologia.unam.mx/contenido/la-teoria-dela-tectonica-de-placas-y-la-deriva-continental
- Universidad de Costa Rica. (2019, enero 13). *Red Sismológica Nacional*. Retrieved from ¿Cómo se forman nuevos mares u océanos?: https://rsn.ucr.ac.cr/documentos/educativos/geologia/616-como-fabricar-unoceano

## <span id="page-64-0"></span>**ANEXOS**

Cálculo del sistema mediante el programa Mathcad Prime 7.0.

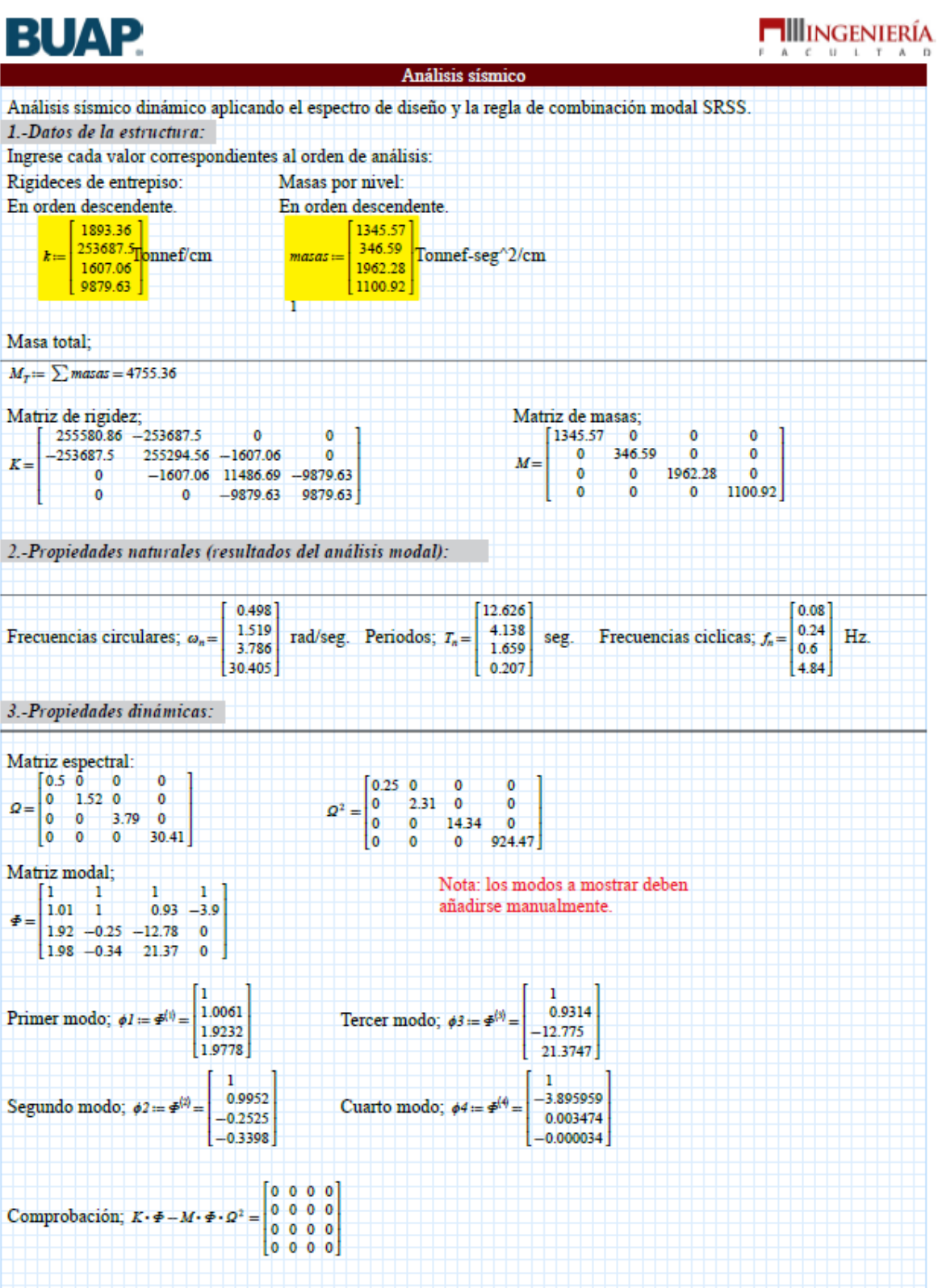

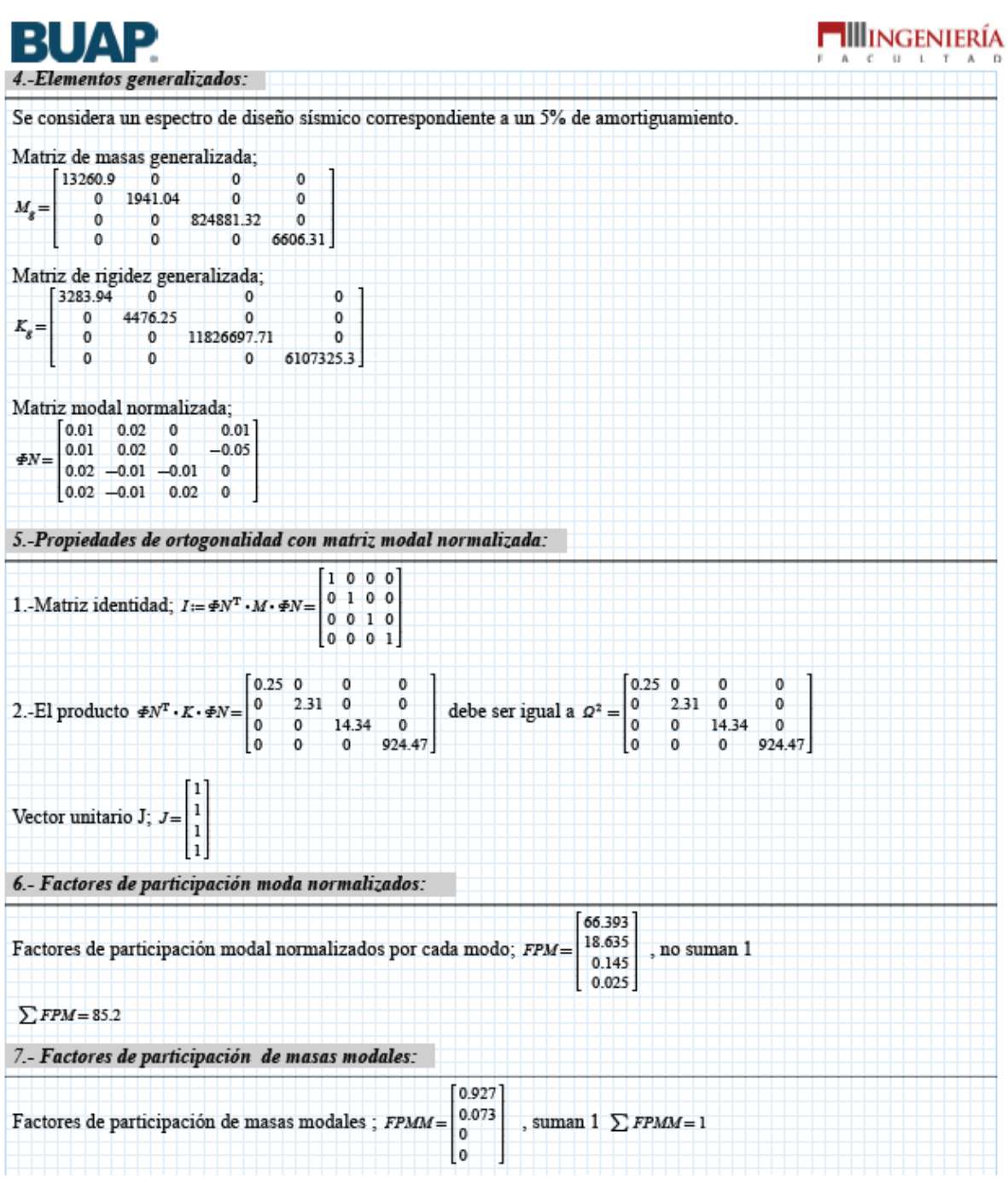

Cálculo del sistema mediante el programa Mathcad 15.0

1.1 Masas de la Estructura

 $ml = 1345.57$  $m2 := 346.59$   $m3 := 1962.28$   $m4 := 1100.92$ 2.- Rigidez  $\mathtt{hel} := 8 \qquad \mathtt{he2} := 2 \qquad \mathtt{he3} := 11 \qquad \mathtt{he4} := 6$ 

Sección de la columna:  $$ 

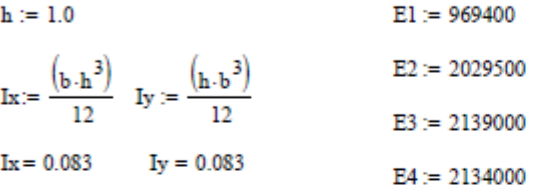

 $Columnas := 1$ 

i) Dirección de análisis x

$$
k1 := \frac{(12 \text{ E1-1y})}{h e 1^3} \quad k2 := \frac{(12 \text{ E2-1y})}{h e 2^3} \qquad k3 := \frac{(12 \text{ E3-1y})}{h e 3^3} \qquad k4 := \frac{(12 \text{ E4-1y})}{h e 4^3}
$$

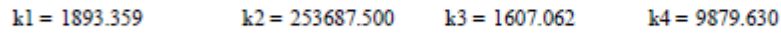

Matriz de Rigideces

```
Matriz de masas
```

$$
k:=\begin{pmatrix}k1+k2&-k2&0&0\\-k2&k2+k3&-k3&0\\0&-k3&k3+k4&-k4\\0&0&-k4&k4\end{pmatrix}\hspace{1cm}Mm:=\begin{pmatrix}m1&0&0&0\\0&m2&0&0\\0&0&m3&0\\0&0&0&m4\end{pmatrix}
$$

$$
k = \begin{pmatrix} 255580.859 & -253687.500 & 0.000 & 0.000 \\ -253687.500 & 255294.562 & -1607.062 & 0.000 \\ 0.000 & -1607.062 & 11486.692 & -9879.630 \\ 0.000 & 0.000 & -9879.630 & 9879.630 \end{pmatrix}
$$

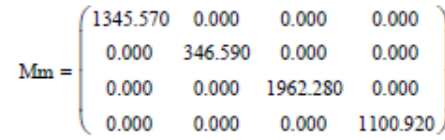

Matríz Característica

$$
k - \omega^{2} \cdot \text{Mm float, } 8 \rightarrow \begin{pmatrix} -1345.57 \cdot \omega^{2} + 255580.86 & -253687.5 & 0 & 0 \\ -253687.5 & -346.59 \cdot \omega^{2} + 255294.56 & -1607.0624 & 0 \\ 0 & -1607.0624 & -1962.28 \cdot \omega^{2} + 11486.692 & -9879.6296 \\ 0 & 0 & -9879.6296 & -1100.92 \cdot \omega^{2} + 9879.629 \end{pmatrix}
$$

Polinomio Característico

$$
\left| {\bf k} - \omega^2 \cdot M {\bf m} \right| \; \textrm{float}, 4 \; \rightarrow -3.464 e 16 \cdot \omega^2 + 1.577 e 16 \cdot \omega^4 + -9.484 e 14 \cdot \omega^6 + 1.007 e 12 \cdot \omega^8 + 7.626 e 15 \cdot \omega^4 + 1.007 e 12 \cdot \omega^2 + 1.007 e 12 \cdot \omega^2 + 1.007 e 1
$$

Valores Característicos

$$
\omega := \left| k - \omega m^2 \cdot Mm \right| \xrightarrow{\left| \begin{array}{c} -1.51859 \\ -30.4051 \\ -0.497636 \\ \text{float}, 6 \end{array} \right|} \xrightarrow{\left| \begin{array}{c} -1.51859 \\ -30.4051 \\ 30.4051 \\ 3.78648 \\ 1.51859 \\ -3.78648 \\ 0.497636 \end{array} \right|}
$$

Frecuencias de la Estructura (wn)

$$
\omega n := \begin{pmatrix} \omega_{7,0} \\ \omega_{5,0} \\ \omega_{4,0} \\ \omega_{3,0} \end{pmatrix}
$$
 
$$
\omega n = \begin{pmatrix} 0.498 \\ 1.519 \\ 3.786 \\ 30.405 \end{pmatrix}
$$

#### Periodos de la estructura (Tn)

$$
\text{Tr} := 2 \frac{\pi}{\omega n} = \begin{pmatrix} 12.626 \\ 4.138 \\ 1.659 \\ 0.207 \end{pmatrix}
$$

Vectores Característicos:

$$
A1 := \begin{pmatrix} 1.0000 \\ 1.0061 \\ 1.9207 \\ 1.9741 \end{pmatrix} \quad A2 := \begin{pmatrix} 1.0000 \\ 0.9952 \\ -0.257 \\ -0.343 \end{pmatrix} \quad A3 := \begin{pmatrix} 1.0000 \\ 0.9313 \\ -12.8024 \\ 21.4886 \end{pmatrix} \quad A4 := \begin{pmatrix} 1.0000 \\ -3.8975 \\ 0.0000 \\ 0.0000 \end{pmatrix}
$$

$$
mt = 1.101 \times 10^3
$$
  $k4 = 9879.63$ 

Condiciones de Ortogonalidad y Error

$$
\frac{A3^{T} \cdot Mm \cdot A2}{m3} = 0.00
$$
\n
$$
\frac{A4^{T} \cdot k \cdot A2}{k4} = 0.001
$$
\n
$$
k1 = 1.893 \times 10^{3}
$$
\n
$$
\frac{A2^{T} \cdot k \cdot A1}{k1} = 0.000
$$

Normalizacion de Modos

$$
\varphi 1 \mathrel{\mathop:}= \frac{A1}{\sqrt{A1^T \cdot Mm \cdot A1}} \qquad \varphi 2 \mathrel{\mathop:}= \frac{A2}{\sqrt{A2^T \cdot Mm \cdot A2}} \qquad \varphi 3 \mathrel{\mathop:}= \frac{A3}{\sqrt{A3^T \cdot Mm \cdot A3}} \qquad \varphi 4 \mathrel{\mathop:}= \frac{A4}{\sqrt{A4^T \cdot Mm \cdot A4}}
$$

Modos Normalizados de Vibrar

$$
\phi1 = \begin{pmatrix} 0.0087 \\ 0.0087 \\ 0.0167 \\ 0.0172 \end{pmatrix} \qquad \phi2 = \begin{pmatrix} 0.0227 \\ 0.0225 \\ -0.0058 \\ -0.0078 \end{pmatrix} \qquad \phi3 = \begin{pmatrix} 0.0011 \\ 0.0010 \\ -0.0140 \\ 0.0236 \end{pmatrix} \qquad \phi4 = \begin{pmatrix} 0.0123 \\ -0.0479 \\ 0.0000 \\ 0.0000 \end{pmatrix}
$$

Masas Generalizadas

mg1 := AI<sup>T</sup>.Mm-A1 m<sub>g2</sub> := A2<sup>T</sup>.Mm-A2 m<sub>g3</sub> = A3<sup>T</sup>.Mm-A3 m<sub>g4</sub> = A4<sup>T</sup>.Mm-A4  
\nm<sub>g1</sub> = 13225.789 m<sub>g2</sub> = 1947.969 m<sub>g3</sub> = 831627.445 m<sub>g4</sub> = 6610.448  
\nm<sub>g1</sub> = 6610.448  
\nM<sub>g1</sub> := 
$$
\begin{pmatrix} mgl & 0 & 0 & 0 \\ 0 & mg2 & 0 & 0 \\ 0 & 0 & mg3 & 0 \\ 0 & 0 & mg3 & 0 \\ 0 & 0 & 0 & mg4 \end{pmatrix}
$$
  
\nM<sub>g1</sub> :=  $\begin{pmatrix} 13225.789 & 0.000 & 0.000 & 0.000 \\ 0.000 & 1947.969 & 0.000 & 0.000 \\ 0.000 & 0.000 & 831627.445 & 0.000 \\ 0 & 0 & 0 & mg4 \end{pmatrix}$   
\nkg1 = 3275.268 kg<sub>2</sub> = 4492.156 kg<sub>3</sub> = 11923392.5: kg<sub>4</sub> = 6111128.567  
\nkg1 =  $\begin{pmatrix} kgl & 0 & 0 \\ 0 & kgl & 0 \\ 0 & 0 & kgl & 0 \\ 0 & 0 & kgl & 0 \end{pmatrix}$   
\nkg1 =  $\begin{pmatrix} 3275.268 & 0.200 & 0.000 & 0.000 \\ 0 & kgl & 0.000 & 0.000 & 0.000 \\ 0 & 0 & kgl & 0.000 & 0.000 & 0.000 \\ 0 & 0 & 0 & kgl & 0 \end{pmatrix}$   
\nkg1 =  $\begin{pmatrix} 3275.268 & 0.200 & 0.000 & 0.000 \\ 0 & kgl & 0.000 & 0.000 & 0.000 \\ 0.000 & 0.000 & 0.000 & 0.$ 

C<sub>p</sub> = 
$$
\begin{pmatrix} 66.403 \\ 18.32 \\ 0.223 \\ -0.065 \end{pmatrix}
$$
 (C<sub>p</sub><sub>0,0</sub>)<sup>2</sup> + (C<sub>p</sub><sub>1,0</sub>)<sup>2</sup> + (C<sub>p</sub><sub>2,0</sub>)<sup>2</sup> + (C<sub>p</sub><sub>3,0</sub>)<sup>2</sup> = 4745.016  
\nm1 + m2 + m3 + m4 = 4755.360

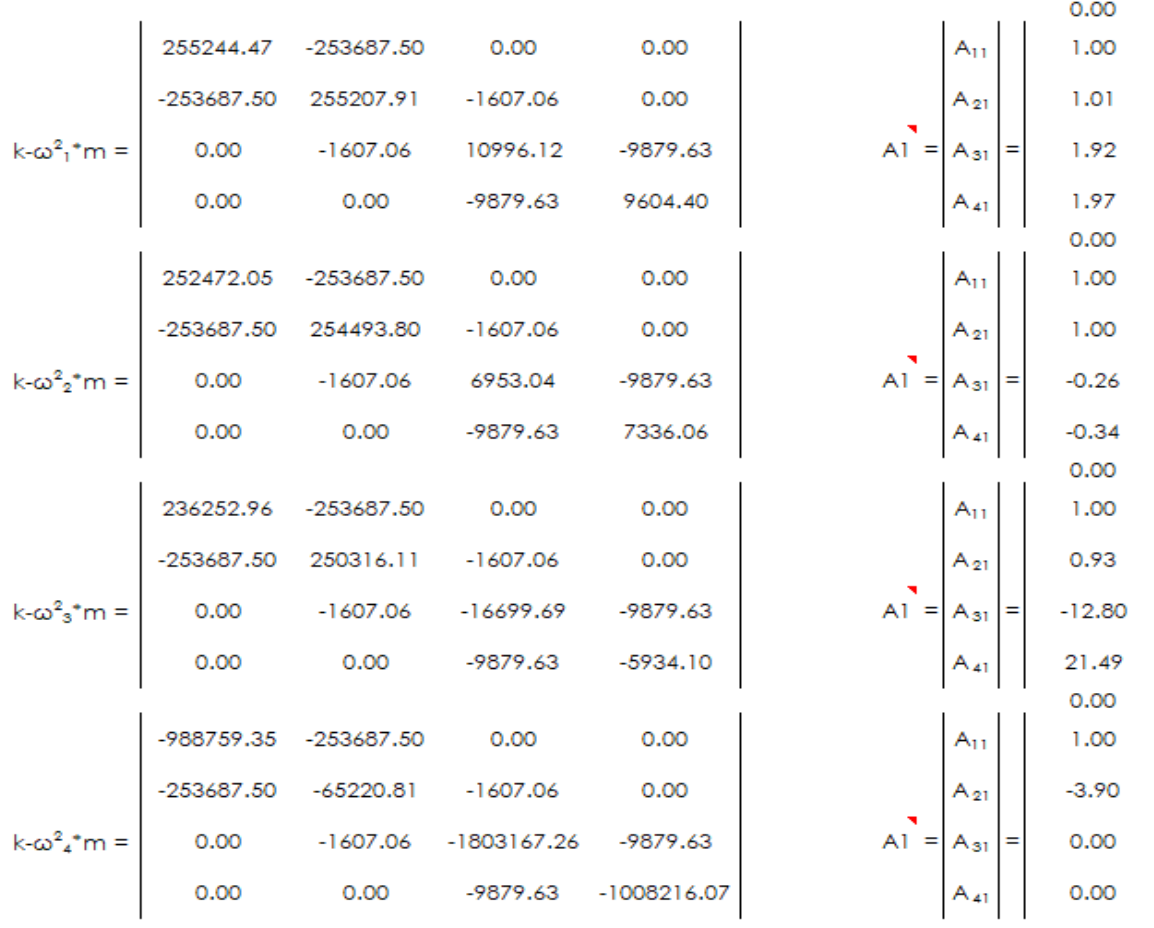

## Cálculo de los vectores característicos en Excel: